UNIVERSITE LYON II

**IREPARER LES LIVRES VOUS-MEMES** 

U.E.R. de Formation aux Pratiques Psychologiques.

Sociologiques et Pédagogiques

SCIENCES DE L'EDUCATION

16. quai Claude Bernard LYON

CONTRIBUTION A LA DIDACTIQUE DE L'ORTHOGRAPHE LEXICALE EPFICACITE D'UN LIVRET PHONOLOGIQUE

> THESE Présentée devant l'Université LYON II en vue de l'obtention du Doctorat de 3e cycle de Sciences de l'Education

> > sous la direction de Monsieur Henri GIRAUD

 $631604$ 

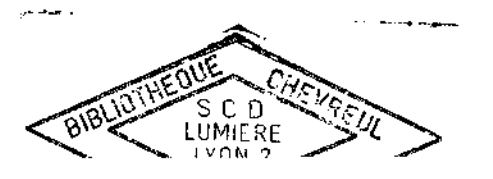

Février 1986

 $\tilde{\zeta}$ 

Jacques CHAUVEAU

4

### TABLE DES MATIERES  $-0-0-0-0-0-0-0-0-0-0-0-0-0-0-$

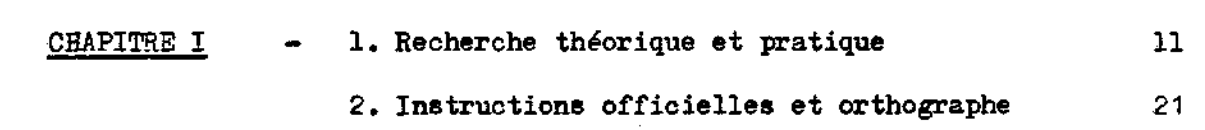

INTRODUCTION

 $\sim 10^{-1}$ 

 $\sim 10^{11}$  km s  $^{-1}$ 

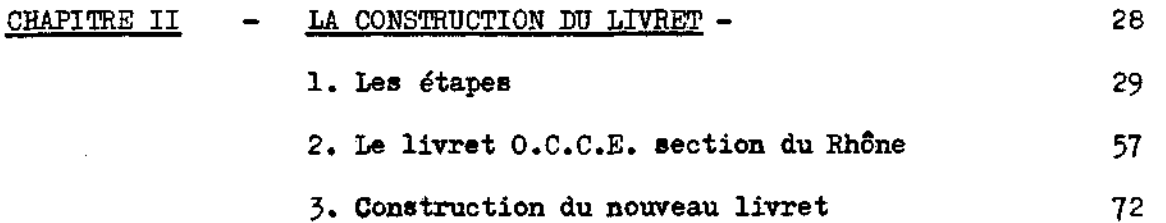

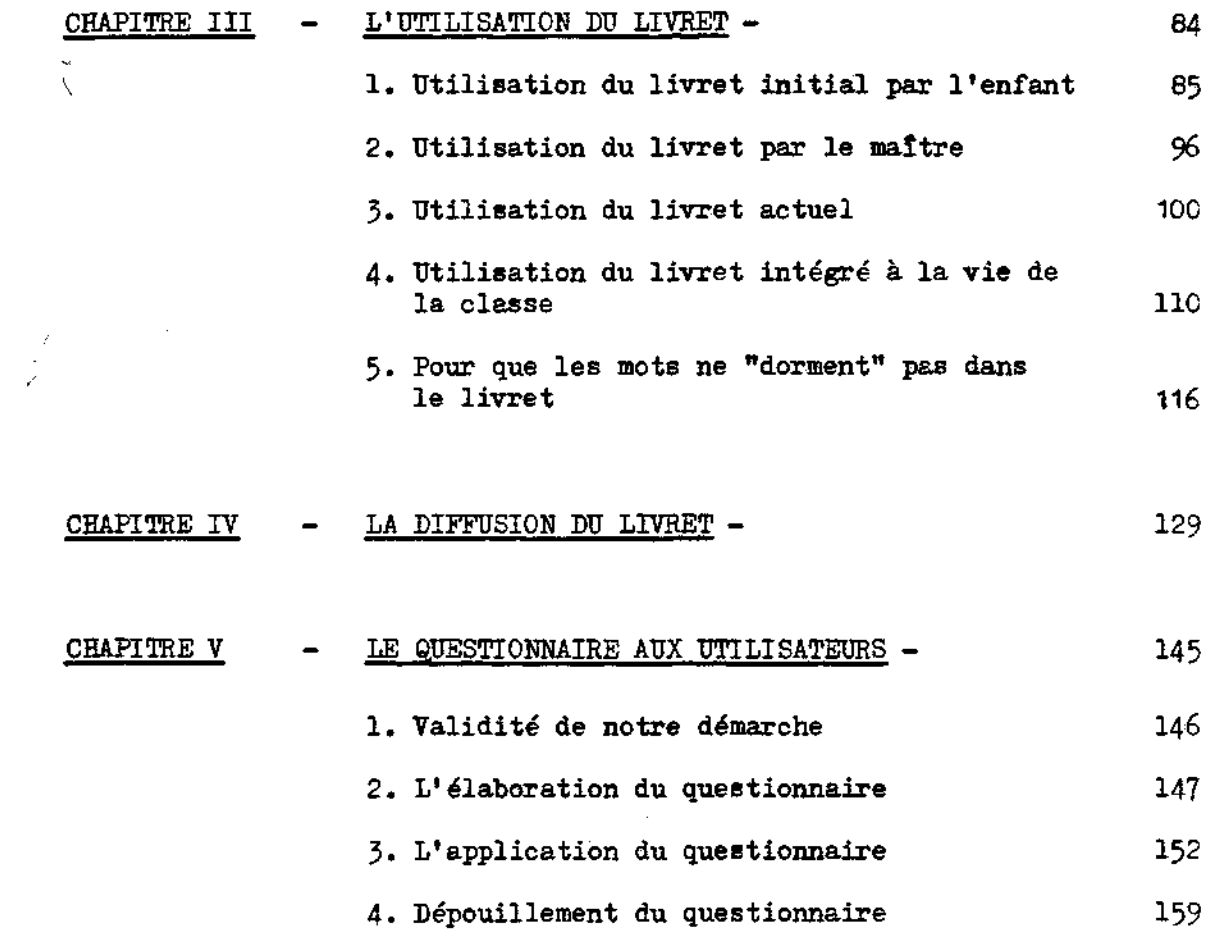

 $\frac{1}{2}$  $\mathbf{r}$ 

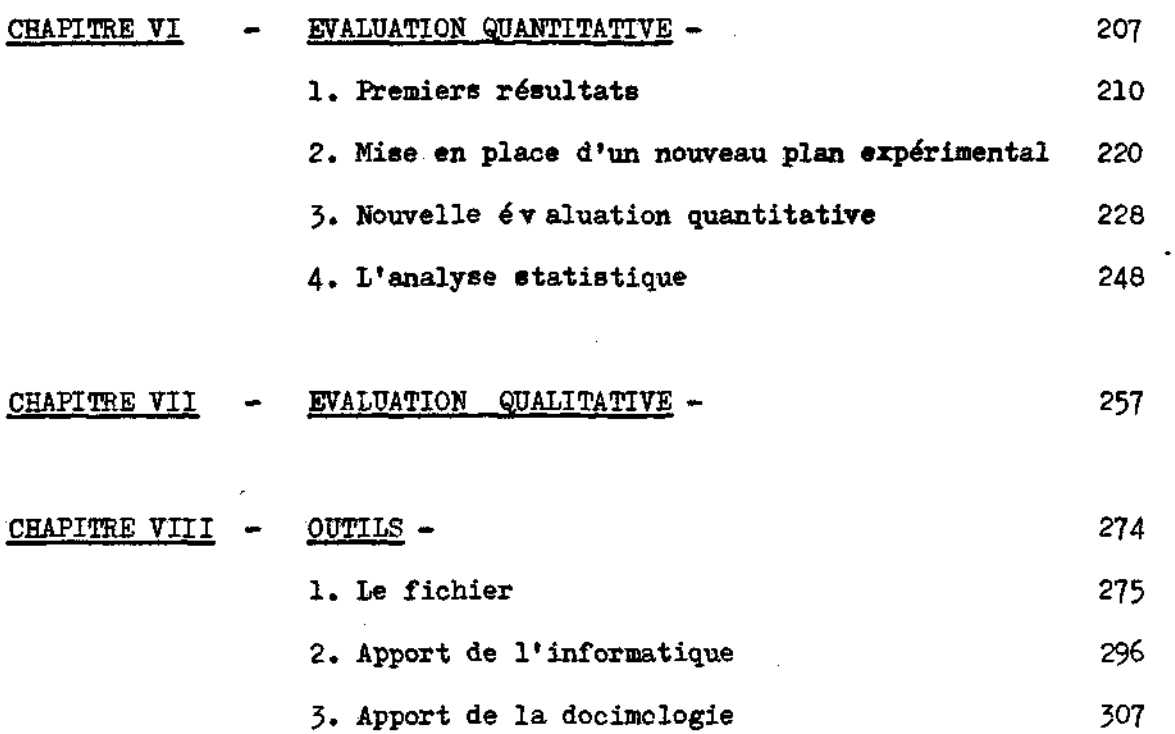

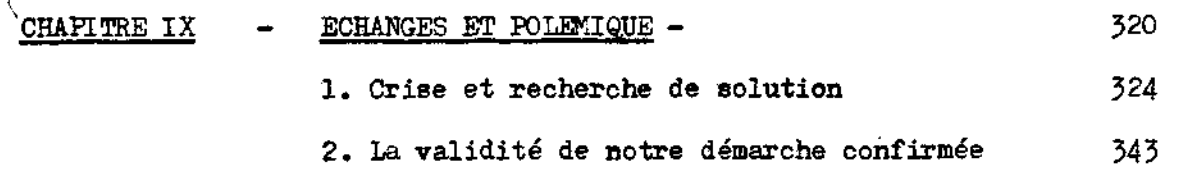

 $\mathcal{L}^{\text{max}}$ 

 $\sim$   $\sim$ 

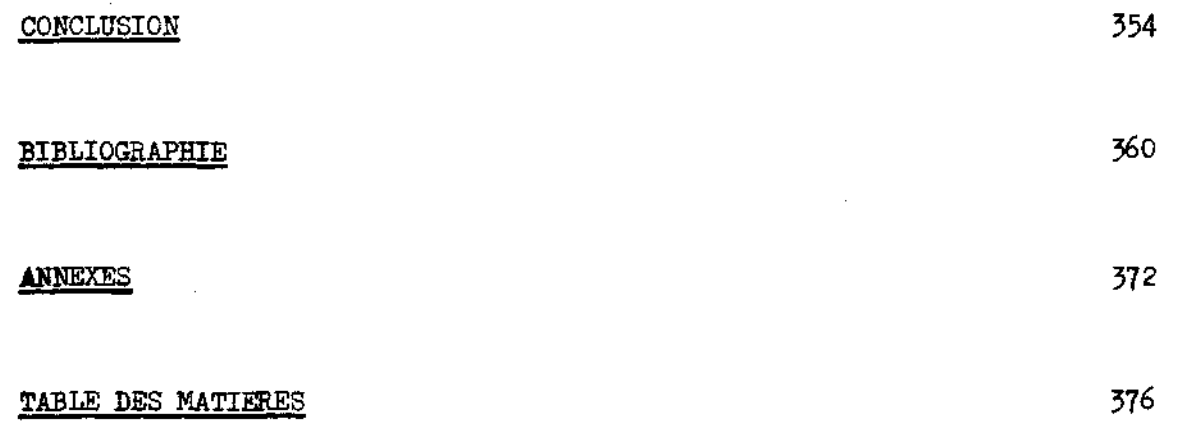

**»O«(V(WOM{VÛ«OWO >** 

 $\epsilon$ 

 $\mathcal{A}=\mathcal{L}(\mathcal{A})$  , and

### CHAPITRE VIII

-3-3-3-3-3-3-3-3-3-

 $\label{eq:2.1} \frac{1}{\sqrt{2}}\int_{0}^{\infty}\frac{1}{\sqrt{2\pi}}\left(\frac{1}{\sqrt{2}}\right)^{2}d\mu_{\rm{eff}}$ 

 $\mathcal{L}(\mathcal{L}^{\mathcal{L}})$  and  $\mathcal{L}(\mathcal{L}^{\mathcal{L}})$  and  $\mathcal{L}(\mathcal{L}^{\mathcal{L}})$ 

-5

 $\mathcal{L}(\mathcal{A})$  and  $\mathcal{L}(\mathcal{A})$  .

 $\mathcal{L}^{\text{max}}_{\text{max}}$ 

 $\label{eq:2.1} \frac{1}{\sqrt{2}}\int_{0}^{\infty}\frac{1}{\sqrt{2\pi}}\left(\frac{1}{\sqrt{2\pi}}\right)^{2}d\mu\left(\frac{1}{\sqrt{2\pi}}\right)\frac{d\mu}{d\mu}d\mu\left(\frac{1}{\sqrt{2\pi}}\right).$ 

 $\mathcal{L}^{\text{max}}_{\text{max}}$  , where  $\mathcal{L}^{\text{max}}_{\text{max}}$ 

 $\sim 3\%$ 

 $\mathcal{L}_{\mathcal{A}}$ 

 $\mathcal{L}^{\text{max}}_{\text{max}}$  ,  $\mathcal{L}^{\text{max}}_{\text{max}}$ 

 $\mathcal{L}^{\text{max}}_{\text{max}}$  ,  $\mathcal{L}^{\text{max}}_{\text{max}}$ 

 $\bar{z}$ 

 $\tilde{\zeta}$ 

**OUTILS** 

 $-2-2$ 

 $\sim$ 

 $\ddot{\phantom{a}}$ 

 $\sim$ 

 $\label{eq:2.1} \mathcal{L}(\mathcal{L}^{\mathcal{L}}(\mathcal{L}^{\mathcal{L}})) = \mathcal{L}(\mathcal{L}^{\mathcal{L}}(\mathcal{L}^{\mathcal{L}})) = \mathcal{L}(\mathcal{L}^{\mathcal{L}}(\mathcal{L}^{\mathcal{L}}))$ 

 $\sim 10^{-10}$ 

 $\label{eq:2.1} \frac{1}{\sqrt{2}}\sum_{i=1}^n\frac{1}{\sqrt{2}}\left(\frac{1}{\sqrt{2}}\sum_{i=1}^n\frac{1}{\sqrt{2}}\sum_{i=1}^n\frac{1}{\sqrt{2}}\sum_{i=1}^n\frac{1}{\sqrt{2}}\sum_{i=1}^n\frac{1}{\sqrt{2}}\sum_{i=1}^n\frac{1}{\sqrt{2}}\sum_{i=1}^n\frac{1}{\sqrt{2}}\sum_{i=1}^n\frac{1}{\sqrt{2}}\sum_{i=1}^n\frac{1}{\sqrt{2}}\sum_{i=1}^n\frac{1}{\sqrt{2$ 

 $\mathcal{L}^{\mathcal{L}}(\mathcal{L}^{\mathcal{L}})$  and  $\mathcal{L}^{\mathcal{L}}(\mathcal{L}^{\mathcal{L}})$  and  $\mathcal{L}^{\mathcal{L}}(\mathcal{L}^{\mathcal{L}})$ 

#### **DES OUTILS**

### **pour l'utilisation du livret.**

#### **I LE FICHIER**

**L'analyse quantitative des résultats aux tests a**  permis de révéler l'efficacité de notre méthode grâce à la **Comparaison des classes expérimentales a des classes teVoûtS.** 

**L'analyse qualitative des mêmes résultats aux tests nous a permis de mesurer les effets de notre pédagogie sur les erreurs constatées entre les tests 1 et 3 .** 

**Nous disposions , avec les feuilles de test des élèves d'un matériau très intéressant , encore insuffisamment exploité par les analyses précédentes . En ^effet , au niveau du traitement pédagogique des erreurs , le**   $\mathcal{L}_{\mathcal{A}}$ **dysfonctionnement , mis en évidence chez chaque élève au moyen des grilles remplies par certains maîtres ,permettait de dégager une typologie et une fréquence de ces erreurs .** 

**Nous avons alors cherché à utiliser les classifications proposées par les différents spécialistes de l'orthographe . Devant notre insatisfaction , nous avons mis en place un outil complémentaire au livret phonologique sous la forme d'un fichier d'exercices .** 

**Nous avons évoqué plus haut notre insatisfaction devant les classifications opérées par les spécialistes de l'orthographe , mais nous avons aussi repris certains éléments de leur analyse dans la construction de notre livret . Trois chercheurs ou groupes de recherche ont** 

particulièrement retenu notre attention .

Le premier est le groupe HESO (Groupement de recherche sur les textes modernes 27 Rue Paul Bert 94200 IVRY S/SEINE) auquel nous appartenons dans les équipes traitant d'informatique, de réforme et de pédagogie. Il a réalisé , sous la direction de Mme Nina CATACH , d'importants travaux sur la description de l'orthographe , en particulier avec la mise au point du "Plurisystème graphique du -français" , modèle descriptif exhaustif de notre orthographe . Un de ses membres , E KARABETÎAN situe bien le problème que nous souhaitons résoudre (Bulletin HESO n\* 7 Janvier 1982 p. 53) :

 $\overline{\mathbf{r}}$ 

"A côté du problème posé par l'installation d'une progression, il faut mettre l'accent sur les problèmes ponctuels à régler selon les production<sub>s</sub> du moment, il faut disposer d'un outil adapté à une conduite orthographique axée sur la performance. C'est bien le manque majeur qu'on a pu relever dans toutes les pratiques décrites (progression phonétique, intégration des règles, entraînement visuel). Il faut reconsidérer le problème des outils et donner à l'enfant les moyens d'évaluer immédiatement sa performance, de discriminer puis d'amender. Dans la perspective que nous traçons infra, l'enfant possédera un instrument d'évaluation de ses erreurs par une prise de conscience implicite puis progressivement explicité de la genèse de celles-ci. L'instrument le plus affiné dont nous disposons pour le moment est la typologie des erreurs établie par le groupe HESO."

- 276 -

**L'instrument dont il est question dans ce paragraphe figure a la page suivante (page 4) . "Chaque enfant possède**  sa typologie . La correction se faisant deux par deux , la **discussion des erreurs avec la typologie est ainsi plus efficace " précise E. KARABETIAN .** 

**Si nous observons le modèle de classification des erreurs opéré par cette méthode , nous constatons que les différents cas ont été envisagés . Cependant , nous regrettons l'amalgame des différents types d'erreurs . A ce sujet , nous sommes tout à fait d'accord avec M.Jean GUION lorsqu'il précise : "Je pense qu'il faut réserver deux moments bien distincts pour corriger les erreurs en orthographe , l'un pour l'usage » l'autre pour le grammatical" . En rapprochant ces paroles du tableau proposé nous sommes amenés à distinguer deux grands groupes :** 

**(1) (2) <3b) (4a) (4b) (6)** 

**et (3a) (4c) (5a)** 

**D'autre part , l'utilisation des chiffres pour les différentes erreurs est-elle efficacement applicable au niveau scolaire où nous nous situons ? Le danger en orthographe , nous semble-t-il , est de vouloir tout traiter à la fois . Il vaut mieux pratiquer des choix souples , efficaces , en fonction des leîons et acquis récents . Le risque est grand de complexifier et d'aller finalement à 1'encontre du résultat escompté en ce qui concerne l'efficacité .** 

Nous reproduisons ci-dessous la première page de la typologie

des erreurs mise au point par E. KARABETIAN.

## **2. TYPOLOGIE**

### **DES ERREURS ORTHOGRAPHIQUES**

**Cette typologie est suivie de commentaires qui en explicitent le plan et les termes. Chaque catégorie est illustrée d'exemples non limitatifs.** 

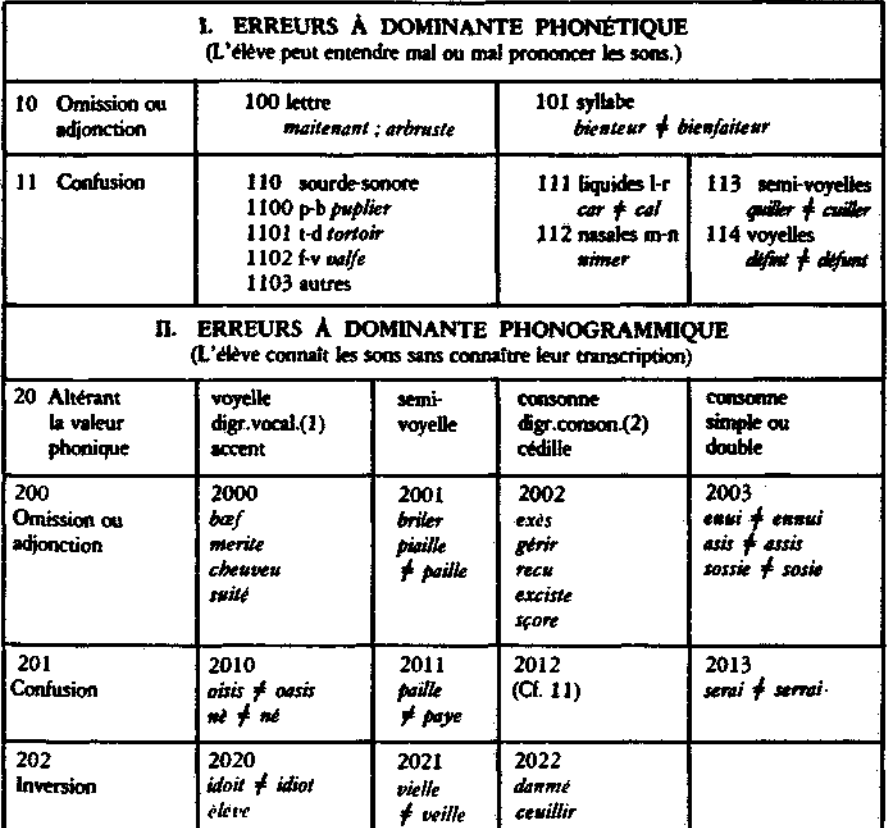

**(1) Digrantme vocalknie : couple de lettres voyelles correspondant \* un seul son.** 

 $\overline{\mathbf{y}}$ 

 $\cdot$ 

**(2) Digramme consonantique : couple de lettres-consonnes correspondant a un seul son** 

13

Deux autres pages font suite à celle-ci. Elle concernent :

- III. Erreurs à dominante morphogrammique,
- IV. Erreurs concernant les homophones,
- V. Erreurs concernant les idéogrammes,
- VI. Erreurs concernant les lettres non fonctionnelles.

Le second groupe retenu est celui constitué par l'équipe Dr BARTHOUT, L. BRUNELLE, J. PIACERE (Lecture et orthographe. Cahiers de pédagogie moderne 62. Armand Collin . 4' trimestre 1977 . p. 86 à 115) . Ces auteurs adoptent une analyse intéressante au niveau descriptif (Tableau I) discernant les plans phonétique, idéographique, d'une part, et les axes syntagmatique et paradigmatique, d'autre part . Le tableau II, qui met en évidence le symptôme , le processus et l'étiologie, présente aussi un intérêt certain mais il est trop théorique pour permettre une utilisation rapide et efficace à l'enseignant.

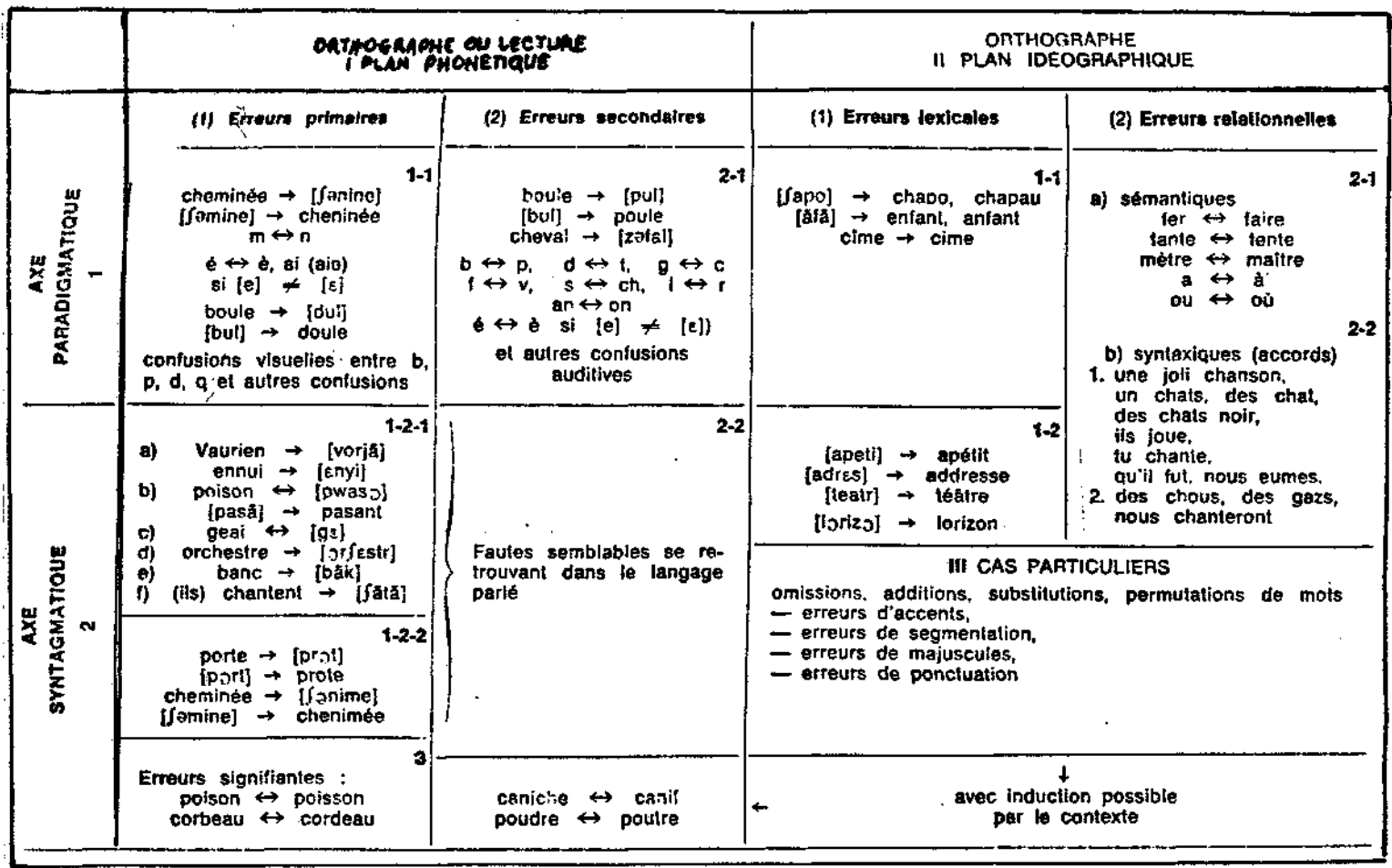

 $-279-$ 

 $\langle . . . \rangle$ 

Le tableau II, reproduit ci-dessous, s'il repose sur une analys intéressante, est d'un niveau trop théorique pour l'enseignant qui ne pourra pas l'utiliser efficacement.

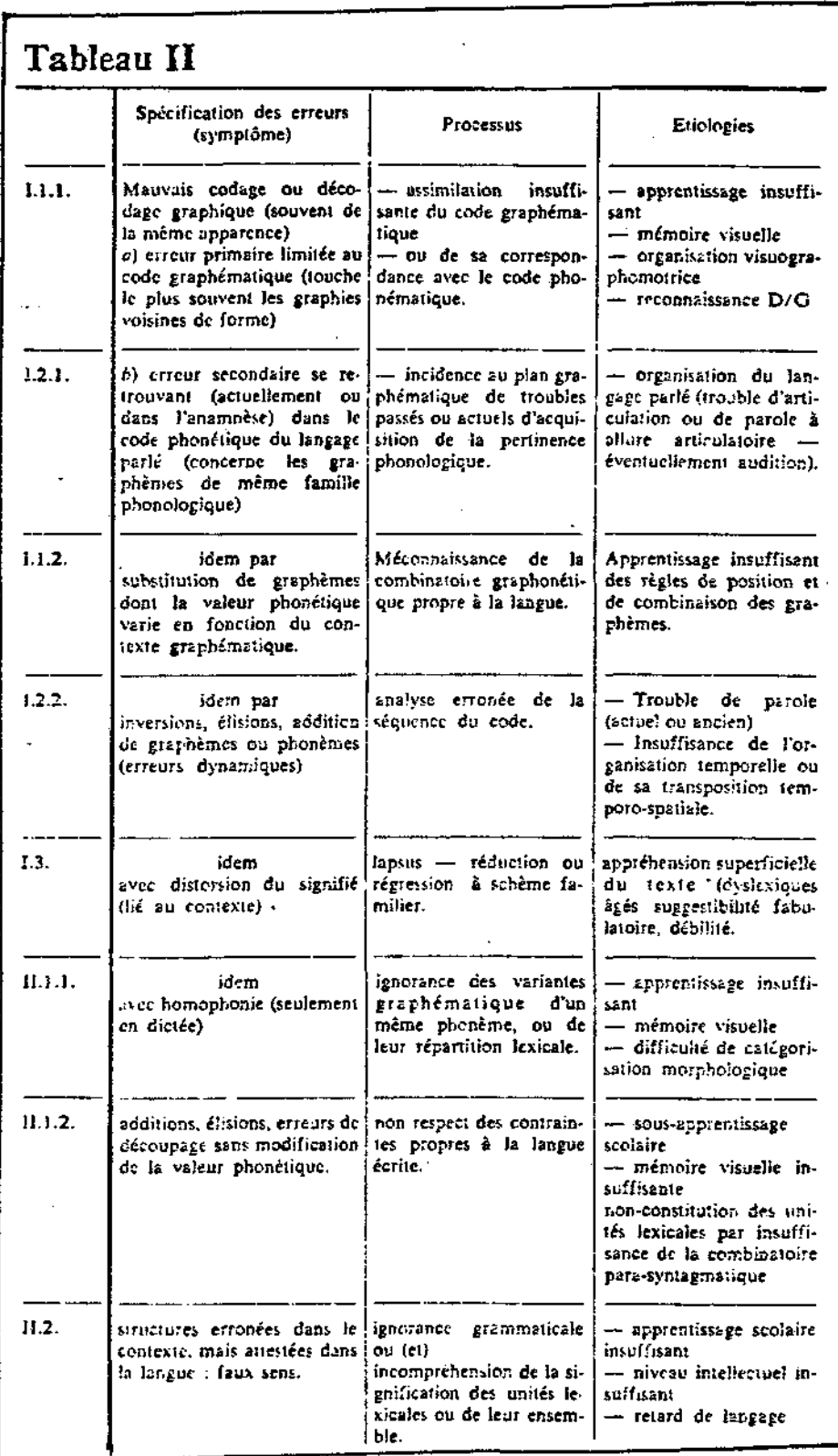

 $\tilde{\zeta}$ 

**Le troisième élément retenu est la classification de M. Jean 6UI0N . Nous nous sommes entretenu souvent avec lui depuis 1977 , lors de la création de notre livret . Dans leur ouvrage "Enseigner l'orthographe au cycle moyen" (par J. et J. GUION Sermap Hatier 1982 , 238 pages) , les auteurs discernent bien les deux parties que nous avons séparées : l'orthographe d'usage , l'orthographe grammaticale . Leur tableau regroupe ces deux parties , mais ils conseillent d'observer deux moments différents dans l'exploitation par l'élève .** 

**Le grand mérite que nous trouvons dans la méthode proposée par J. et J. GUION réside dans le fait qu'elle débouche sur la pratique . Ainsi , ils proposent des exercices correctifs des erreurs des élèves . Toutefois , nous souhaitons un guidage plus proche de l'élève , qui lui permette de corriger l'erreur commise en partant de celle-ci l et selon un processus individualisé . Il faut arriver a ce que l'enfant se prenne en charge , de la fa£on la plus autonome possible .** 

#### TILLUSTRATION DE L'APPROCHE DE J. & J. GUION

### (p. 62 de leur ouvrage cité en page précédente)

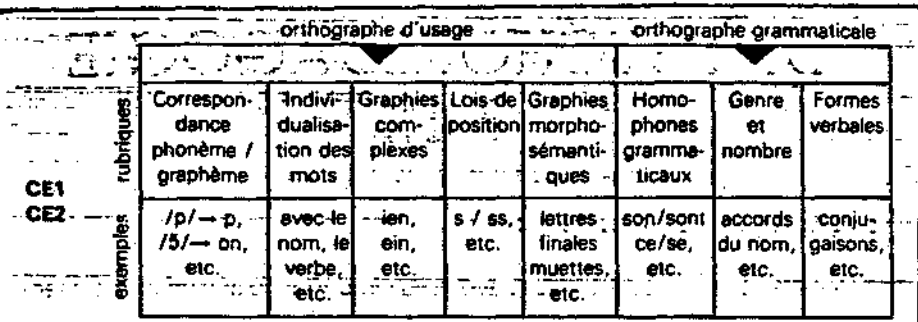

na na matamatika mwaka wa 1990.<br>Nchi ya Matukilia ya Marekani ya M La liste des règles étudiées (page 184 du manuel de l'élève et page 164 de ce livre) et/ou l'index des règles (page 186 du manuel de l'élève et page 168 de ce livre) permettent, à partir d'une erreur, de retrouver très facilement la ou les règles à étudier. Dans l'exemple ci-dessous, nous reprenons la dictée de la fiche 24. En classe, il suffit d'écrire le numéro de la règle à étudier en face de l'erreur (cf. fiche 28, p. 107). Ici, nous avons volontairement accompagné chaque erreur d'une brève analyse qui permet de mettre en évidence la relation entre les erreurs faites et les types d'exercices proposés.

Analyse des erreurs de la dictée « Une maison au Japon » (cf. texte dans la fiche 24, p. 87).

والمحالفة للمرادي

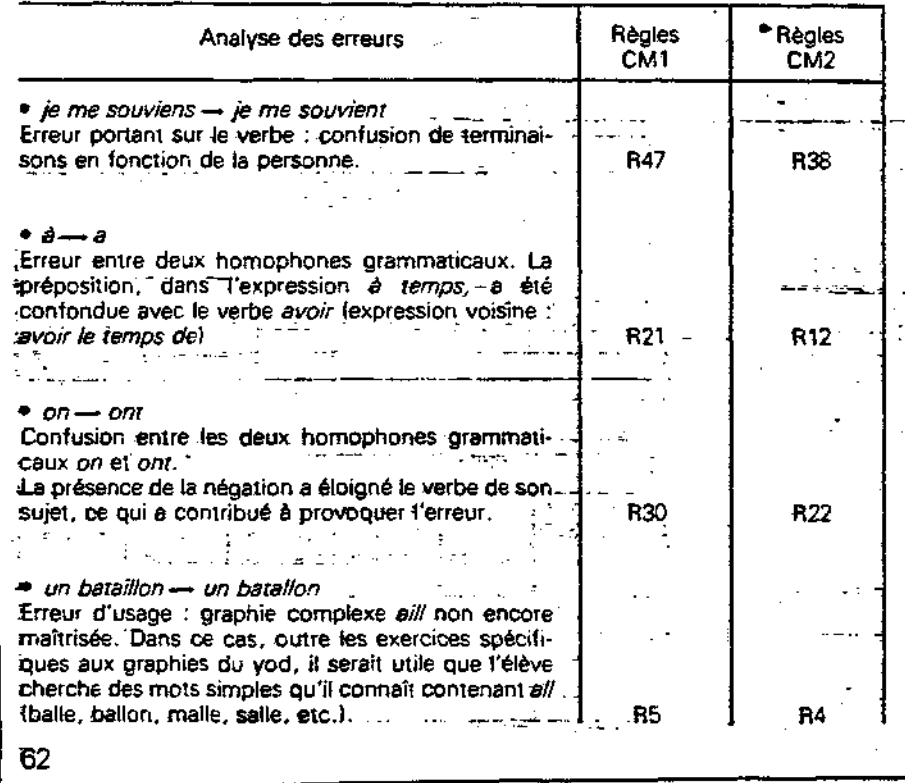

L'intérêt de la démarche préconisée ne fait aucun doute, mais, en particulier pour l'orthographe d'usage, elle concerne seulement quelques points précis ; elle ne peut pas être généralisée à toutes les erreurs rencontrées, ce que nous recherchons dans notre étude.

#### **La méthode que nous proposons**

**Nous avons déjà largement abordé l'utilisation de notre livret phonologique et indiqué très précisément comment l'élève , à partir de tout écrit , arrivait à linscrire la liste personnalisée de ses mots à apprendre en priorité pour progresser . Organiser un processus de révision , a l'aide du livret et d'une boite à mots , limité à l'utilisateur , aurait pu paraître suffisant , mais une**  lacune subsiste . Personne ne doute du fait que , pour **chaque élève , des erreurs reviennent plus souvent que d'autres et ont souvent des points communs .** 

**Nous avons donc repris l'outil constitué par les [\tests A](file:///tests).L.P. pour révéler les erreurs les plus fréquentes , commises par les élèves . Certes , il aurait été intéressant de généraliser en traitant d'autres écrits mais cela était dif f ici lement réalisable par une seule personne . Toutefois;** 

**nous avons , semble-t-il , une représentation suf f isamment exhaustive , chaque élève commettant des erreurs souvent di-f f érentes . En somme , l'éventail proposé se révèle pertinent .** 

**Pendant l'année scolaire 1979-80 , nous avons associé dix classes de chacun des niveaux CEI , CE2 , CMI , CM2 f et -fait procéder a l'inventaire des erreurs par les collègues ou , plus fréquemment , par nous-méme . Nous présentons un exemple de la grille proposée . Puis nous avons collationné tous les résultats pour les trois tests de 1'année** 

Adresse :

Ecole :

Ville :

(pour vous joindre)

1 fois gounée Exemple : si "la journée" a été écrit  $\frac{1}{2}$  2 fois jounée 4 fois journé

Test  $n^{\circ}$  2  $\subset$   $E$  1  $\subset$  Classification des erreurs

on aura :  $j \zeta^{0'}$  ou  $\zeta$ 

signifie "absence de"-

ans  $\leq$  $\mathbf{1}$ dans  $d \leq$  $\mathbf{b} \leftarrow$ on <  $\overline{c}$ bon  $ie \nleq$  $\frac{1}{2}$  $\overline{3}$ vie v malade  $a \leq$  $1\xi$  $a \leq$ ≖≲  $\det$ 4  $n \leq$  $e^i \notin$ neige  $\bm{e} \bm{\varepsilon} \in$ 5  $01\frac{2}{3}$ boire ъĘ 6  $re \leq$ le bois ois  $\in$  $\overline{7}$ ъé  $ou \leq$ rÇ  $n \leq$ la journée d≲.  $\acute{\text{e}}\acute{\text{e}}$   $\acute{\text{e}}$  $\mathbf{B}$  $\circ \xi$  $\epsilon$   $\leq$  $r \leftarrow$  $\mu$ ne  $\leftarrow$  $e \leftarrow$ une personne 9  $\mathbf{p} \in$  $e \leq$  $s \in$ la semaine m ai  $ne \leq$  $10<sub>10</sub>$ le blé  $b \n\in$  $1 \frac{1}{2}$  $\epsilon \leq$  $11$  $r \in$  $\varepsilon \in$  $os \leftarrow$  $12$ gros  $\epsilon \leq$  $1\leq$  $\epsilon \in$ un élève ve C 13 oid  $\zeta$ le froid  $f \div$ r 6  $14$  $\frac{1}{2}$  $i \in$  $a($  $\epsilon$ <sup>2</sup> le visage v < 15 on  $\epsilon$ le monde de < 16 mé  $f \n\in$ un oeuf  $17$ oeu (+  $i \leftarrow$  $\mathbf{m} \leftarrow$  $\mathfrak{u}$   $\mathfrak{\underline{\ell}}$ la musique вĘ que < 18  $\circ$   $\lesssim$  $r \leftarrow$ 19 une orange  $an$  $\epsilon$   $\epsilon$  $\mathbb{R}$   $\leftarrow$  $Be \leftarrow$  $i \leftarrow$  $e \leftarrow$ la chemise 20 op E

 $-284 -$ 

 $n \leq$  6e  $\leq$  6g

" Progression " C E 1 établie à partir des erreurs relevées dans les tests des Ateliers Lyonnais de Pédagogie - (échantillon de 10 classes témoins privilégiés) - 285 -

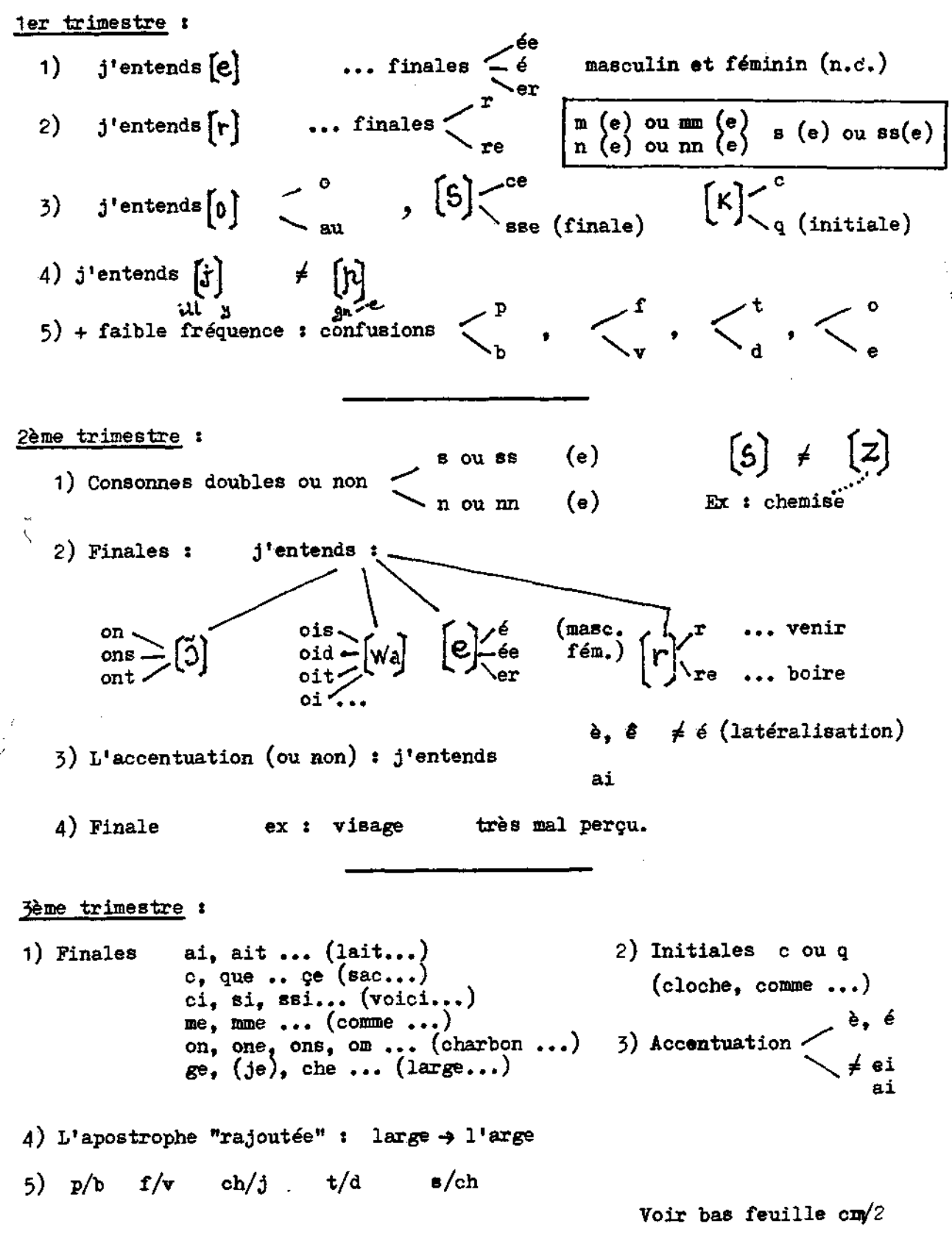

 $\mathcal{L}$ 

1er trimestre : Initiales . h en début de mot (haut, herbe ...) . j'entends  $\left[\begin{array}{c} 0 \\ 0 \end{array}\right] < \begin{array}{c} 0 \\ \cdot \end{array}$ Médiales  $j'$ entends  $\begin{bmatrix} 2 \end{bmatrix}$  om  $\begin{bmatrix} 2 \end{bmatrix}$  b (règle) \ m j'entends [5]~c **• • .**   $\mathtt{j'entends}\,$  [  $\mathtt{W}\,\tilde{\!\mathcal{L}}$  ]] • • •  $j$ 'entends  $[\mathcal{E}]$  (e devant | j'entends  $\left[\mathcal{E}\right]$  (e devant consonne x 2) Finales . j'entends *\}) —* re . j'entends  $d \rightarrow \infty$  $\searrow$  •••  $\heartsuit$ j'entends [C] - er » • • • + travail sur homonymes : fer, faire ... haut, eau, au ... à lier à un contexte 2ème trimestre :  $\mathbf{e} = \begin{bmatrix} \mathbf{E} \end{bmatrix}$  devant consonne x 2 et accentuation *é 4* è . apostrophe (ex : s'avoir) .  $j$ 'entends  $[e]$ 3ème trimestre : . j'entends **^ e e** :  $\frac{1}{2}$ <br>**e**<br>**e** ≠ ai **8**  . j'entends  $[S]$ .  $\cdot$  j'entends  $[\mathcal{E}]$  devant consonne double . t ou tt : j'entends  $[t]$  . j'entends  $[$   $\uparrow$  $s$  ou  $ss$  : j'entends  $[6]$ c j'entends [bj - ss di<br>∕è j'entends $[\mathcal{E}]$ - $\neq$  é  $\searrow$  + cons. x 2 j'entends 1\* accentuation m ou mm r ou rr .. . j'entends ffl *\** ie **\** <sup>i</sup> <sup>t</sup>  $\vert \leq$  re **• • •**  j'entends  $|0 \rangle$  - ans  $L \rightarrow \infty$  ant  $\left\langle \right\rangle$  ent  $j'$ entends  $[\mathfrak{U}] \leq \begin{bmatrix} 0 \mathfrak{u} \\ 0 \mathfrak{u} \end{bmatrix}$  $\sim$  ous  $j$ 'entends  $[q] < \frac{gu - g_u}{d}$ ge **j'entends** [L**j** - le lle j'entends  $\begin{bmatrix} r \end{bmatrix}$  - re  $\sum$  rs **e • •**   $r \sim 1 \times$ <sup>an</sup>  $j$ 'entends  $\left\lfloor \mathbf{u} \right\rfloor$  - ant  $\sqrt{\phantom{a}}$ ent **\* • • •** 

à.

ler trimestre : ain 6) j'entends  $\left(\tilde{\epsilon}\right) \leftarrow \begin{matrix} \tilde{\epsilon} \\ \tilde{\epsilon} \end{matrix}$ (1) j'entends  $[e]$ : finale  $\begin{array}{c} e \\ e \\ e \\ e \end{array}$  $in$ ... 7)  $\cdots$  m  $\left(\begin{array}{c} b & \cdots \\ p & \cdots \end{array}\right)$ 2) j'entends  $\left\{\widetilde{\mathbf{a}}\right\}$ : finale - an  $\left\{\right.$  $8)$   $[9]$ 9) j'entends  $[5] \begin{array}{c} 5 \\ 3 \end{array}$ 3) j'entends  $[r]$ : finale - r<br>re 4) Consonne double  $\begin{matrix} 5 & 0 & 0 & 0 \\ \hline 1 & 0 & 0 & \text{m} \\ 0 & 0 & \text{m} & \text{m} \\ 0 & 0 & \text{m} & \text{m} \\ 1 & 0 & 11 & 0 \end{matrix}$ 10) oubli de l'apostrophe 11) accentuation  $\epsilon$ , è 12)  $t/d$  –  $p/b - \ldots$ + liaison e =  $\epsilon$  devant ff, 11,... 5) y ou ill : j'entends  $\begin{bmatrix} 1 \end{bmatrix}$ 2ème trimestre : Médiales Finales Initiales  $\cdot$  j'entends  $\left[\begin{matrix} 5 \end{matrix}\right]_{c}$  $\begin{array}{ccc}\n\bullet & \bullet \\
\bullet & \bullet \\
\bullet & \bullet\n\end{array}$ <br>  $\begin{array}{ccc}\n\bullet & \bullet \\
\bullet & \bullet \\
\bullet & \bullet\n\end{array}$ . Consonnes  $x \geq 1$  ou  $11$  $\begin{array}{c} \left( \frac{1}{2} \right) \left( \frac{1}{2} \right) \left( \frac$ p ou pp ou non **5 OU 88** . j'entends [ $L$ ] r ou rr  $t$  on  $tt$  $11e$  $[m]$ . j'entends  $[e] - e$ rre<sup>-</sup>  $\begin{bmatrix} 1 \\ 1 \end{bmatrix}$  . j'entends  $\begin{bmatrix} \mathcal{E} \end{bmatrix} \begin{bmatrix} \mathcal{E} \\ \mathcal{E} \end{bmatrix}$  $[a] \xleftarrow{a}$  as  $\blacksquare$  j'entends at  $\cdot$  ap  $\ldots$ ∕au  $[0]$   $\leq$   $_{\text{eau}}$ ... j'entends

| 3eme trimestre :           |         |
|----------------------------|---------|
| . j'entends $[S] < se$     | f ou ff |
| . j'entends $[K]$ ou $[9]$ | g       |
| . j'entends $[K]$ ou $[9]$ | h ou rm |
| (c ou g)                   | h ou tt |
| l. j'entends $[E] = ai$    |         |
| l. j'entends $[G] \leq s$  |         |
| l. j'entends $[G] \leq s$  |         |

 $-287-$ 

le ou lle

ne ou nne<br>Te ou rre<br>te ou tte

 $[\mathbf{k}]$ 

. j'entends

 $\begin{array}{c} 1 \\ 1 \end{array}$  . j'entends  $\begin{array}{c} 2 \\ 1 \end{array}$   $\begin{array}{c} 2 \\ 1 \end{array}$   $\begin{array}{c} 2 \\ 1 \end{array}$ 

 $\frac{1}{1}$ . j'entends  $[5]$  $\leftarrow$ se

re

**TB**  $rt$ 

 $\mathcal{L}_{\mathcal{A}}$ 

 $\overline{\phantom{0}}$ 

 $\mathcal{L}$ 

| 1er trinestre :                                                                                     | Initiale <sub>2</sub>                                                                                    | Models                                                                                                | Finale <sub>2</sub> |
|----------------------------------------------------------------------------------------------------|----------------------------------------------------------------------------------------------------|----------------------------------------------------------------------------------------------------|---------------------|
| . $j$ denotes $\begin{bmatrix} 0 \\ 1 \end{bmatrix} = e$                                            | . $j$ denotes $\begin{bmatrix} 0 \\ 1 \end{bmatrix} = \begin{bmatrix} 0 \\ 0 \\ 0 \end{bmatrix}$         | . $j$ denotes $\begin{bmatrix} 0 \\ 1 \end{bmatrix} = \begin{bmatrix} 0 \\ 0 \\ 0 \end{bmatrix}$      |                     |
| . $k$ represents $\begin{bmatrix} 0 \\ 0 \end{bmatrix} = \begin{bmatrix} 0 \\ 0 \\ 0 \end{bmatrix}$ | . $j$ denotes $\begin{bmatrix} 1 \\ 1 \\ 1 \end{bmatrix} = \begin{bmatrix} 0 \\ 0 \\ 0 \end{bmatrix}$    | . $j$ denotes $\begin{bmatrix} 0 \\ 0 \\ 0 \end{bmatrix} = \begin{bmatrix} 0 \\ 0 \\ 0 \end{bmatrix}$ |                     |
| 2Bme trinestre :                                                                                    | . $k$ represents $\begin{bmatrix} 0 \\ 0 \\ 0 \end{bmatrix} = \begin{bmatrix} 0 \\ 0 \\ 0 \end{bmatrix}$ | . $j$ denotes $\begin{bmatrix} 0 \\ 0 \\ 0 \end{bmatrix} = \begin{bmatrix} 0 \\ 0 \\ 0 \end{bmatrix}$ |                     |
| 2Bme trinestre :                                                                                    | . $j$ denotes $\begin{bmatrix} 0 \\ 0 \\ 0 \end{bmatrix} = \begin{bmatrix} 0 \\ 0 \\ 0 \end{bmatrix}$    | . $j$ denotes $\begin{bmatrix} 0 \\ 0 \\ 0 \end{bmatrix} = \begin{bmatrix} 0 \\ 0 \\ 0 \end{bmatrix}$ |                     |
| 2Bme trinestre :                                                                                    | . $j$ denotes $\begin{bmatrix} 0 \\ 0 \\ 1 \end{bmatrix} = \begin{bmatrix} 0 \\ 0 \\ 0 \end{bmatrix}$    | . $j$ denotes $\begin{bmatrix} 0 \\ 0 \\ 0 \end{bmatrix} = \begin{bmatrix$                            |                     |

 $\mathcal{F}=\mathcal{F}(\mathcal{F})$  .

 $\sim$   $\sim$ 

**A la suite de la mise en évidence de la typologie des erreurs ainsi que de leur -fréquence** *,* **nous nous sommes engagés/]avec deux collègues dans la constitution d'exercices visant a pallier ou a prévenir ces erreurs . Certains exercices ont pu être empruntés directement à l'ouvrage déjà cité de J. et J. GUION , comme g/ge g/gu s/ss etc** 

**D'autres restaient à créer , notamment ceux qui n'obéissent à aucune règle , plus fréquents que l'on ne croit dans la langue -française . Finalement , nous avons rédigé 29 -fiches à utiliser en liaison avec les autres outils , en particulier des -fichiers FREINET d'orthographe (Fichiers d'orthographe FREINET ICEM 06000 CANNES) . L'inventaire ainsi qu'un exemple de ces fiches figurent dans les trois pages suivantes** 

L'utilisation des fiches s'est fait selon un **planning af-fiché en classe et constitué de la manière suivante :** 

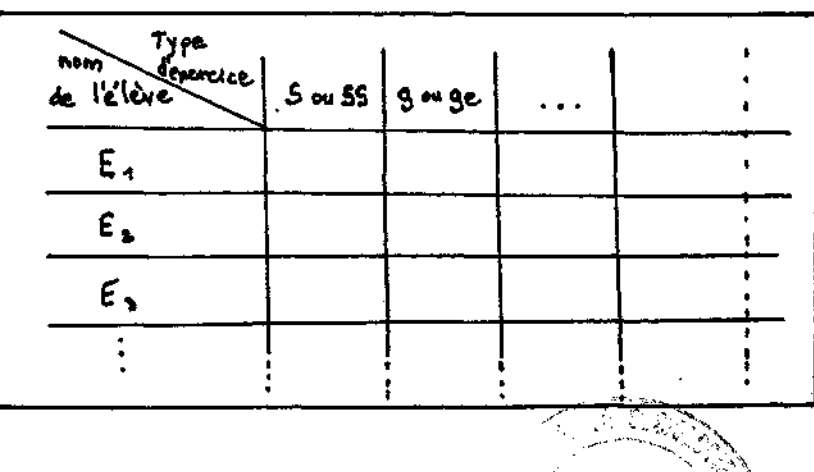

**- 289 -**

**; )** 

 $\mathcal{F}=\mathcal{Q}(\mathcal{F})$  .

### TABLEAU DE SOUTIEN

### ORTHOGRAPHE LEXICALE/USAGE

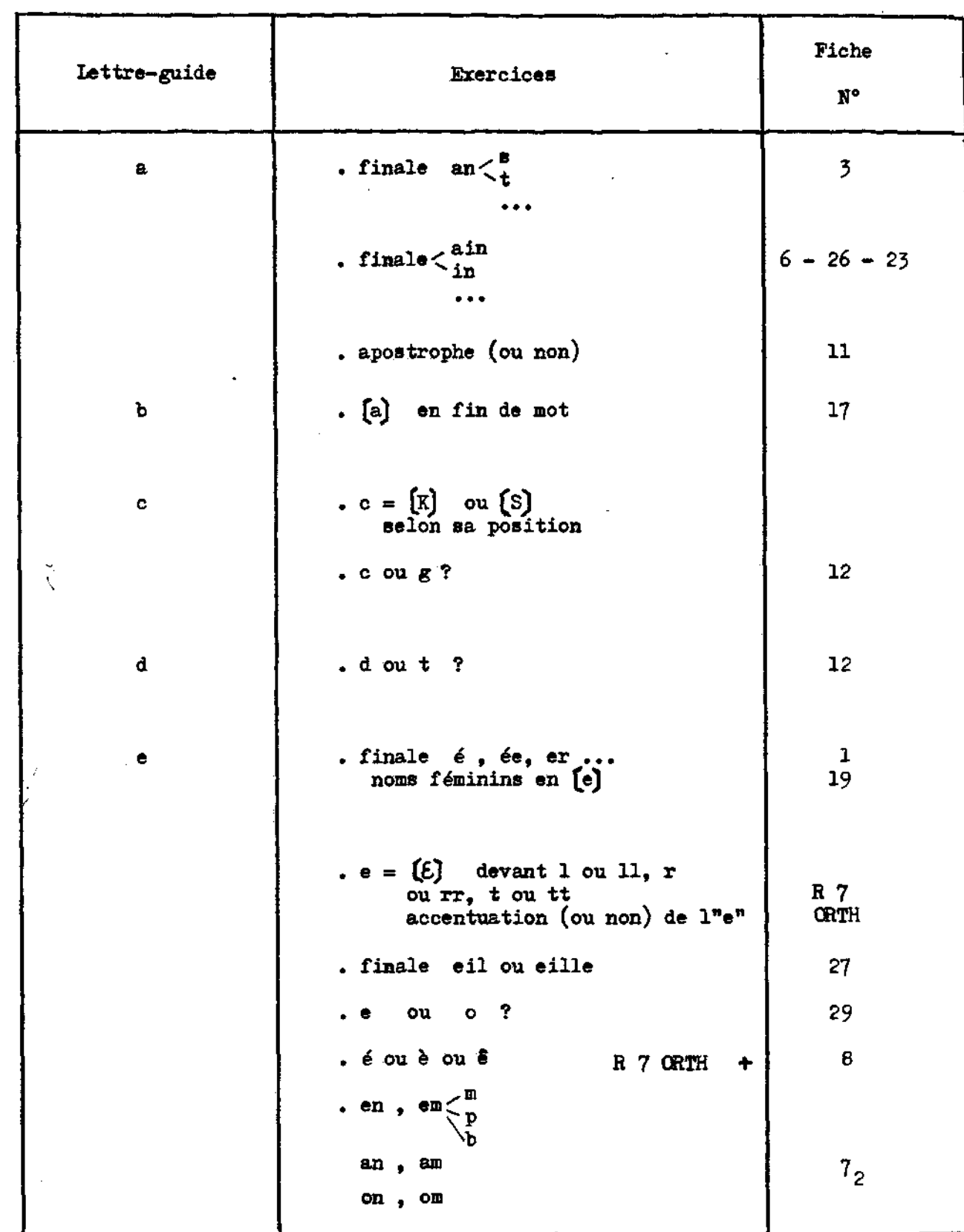

 $\mathcal{L}^{\text{max}}_{\text{max}}$  and  $\mathcal{L}^{\text{max}}_{\text{max}}$ 

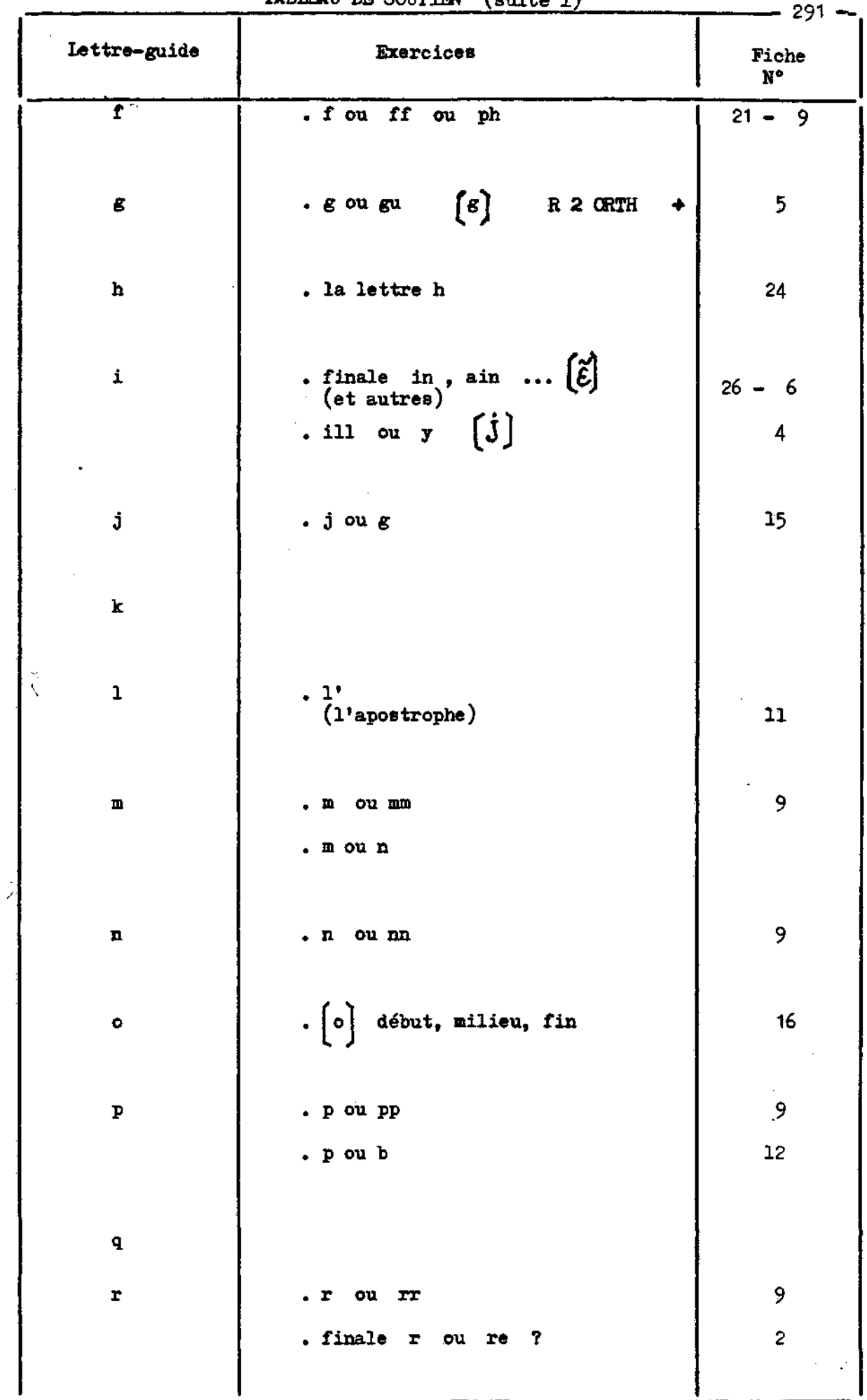

÷,

2000年

#### TABLEAU DE SOUTIEN ( suite 2 )

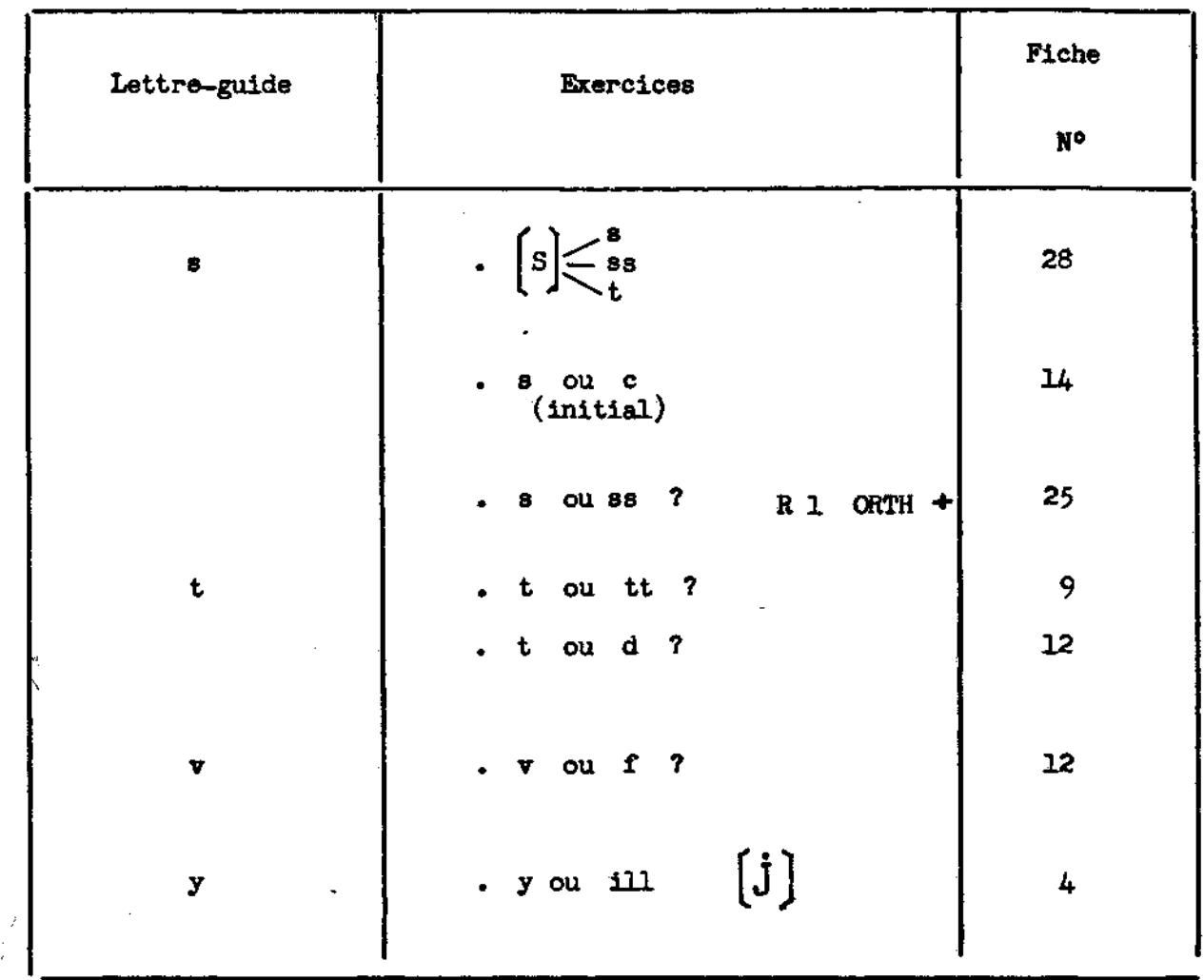

TRAVAIL INDIVIDUALISE

- 1. Tu consultes le tableau "Plan de travail" et tu choisis un exercice de soutien.
- 2. Tu recherches dans ce tableau le numéro de la fiche qui correspond et tu la cherches.

\_\_\_\_\_\_\_\_

- 3. Tu effectues l'exercice et le fais vérifier.
- 4. Tu reportes ton résultat sur le "Flan de travail".

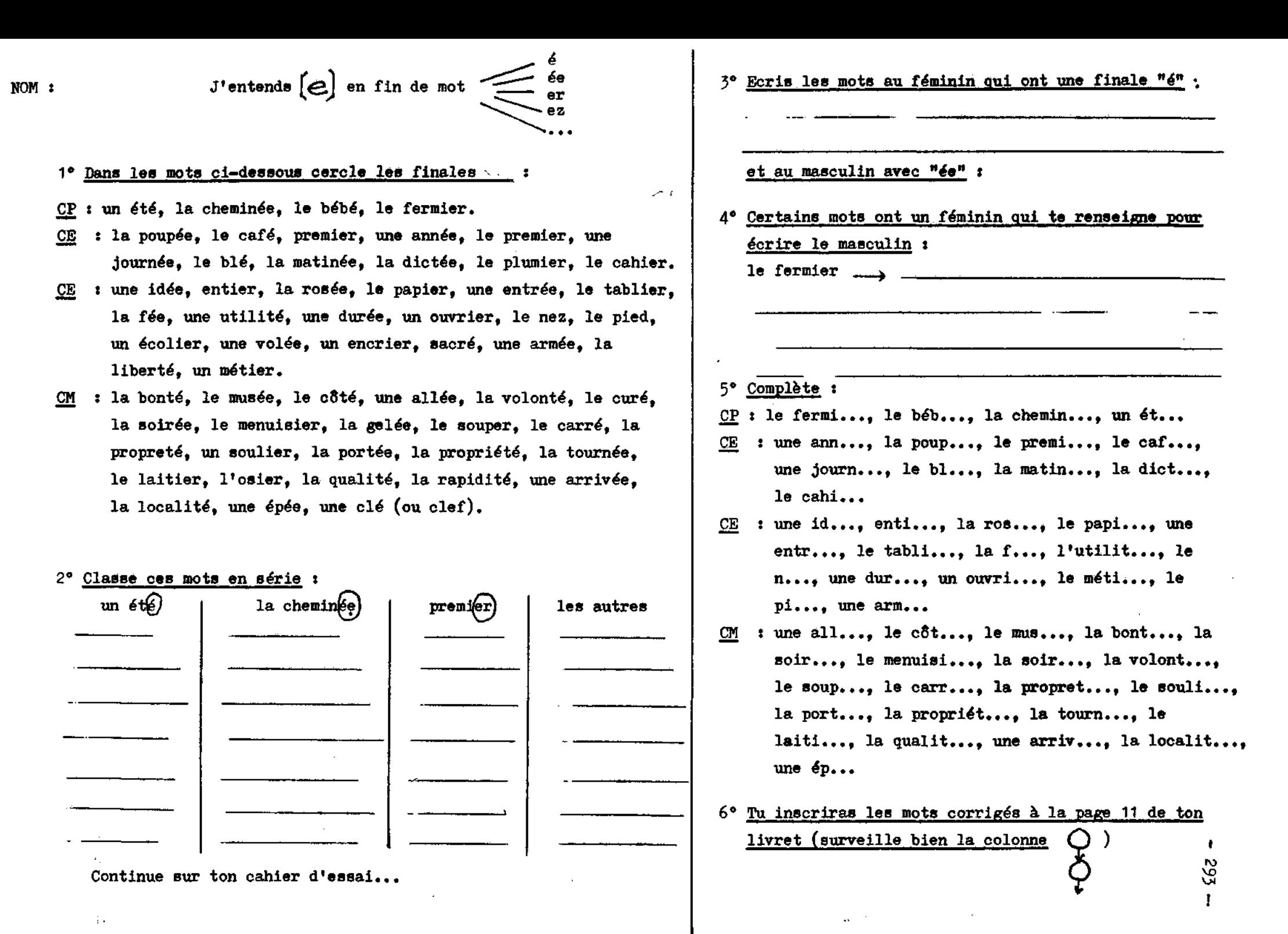

L'élève peut demander ou être invité à réaliser une fiche particulière en fonction de ses-difficultés. Un (#) est **alors porté dans les cases correspondantes du tableau .** 

**Une -fois l'exercice terminé , pour être validé , il doit obtenir un score de 7/10 . Sinon , un "-feu vert" est appliqué par les soins de l'élève au tableau qui ne peut pas**  être affiché dans ce cas .

Nous avons aussi essayé de faire pratiquer une prise **en charge maxima par l'élève par une sorte de "DO IT YOURSELF" pour employer une terminologie à la mode . Il s'agirait de procéder à une évaluation comparative de l'apport de ce -fichier et du livret . Nous n'avons pu la Amener à bout faute de temps car cela nécessiterait la création d'un plan expérimental .** 

**Nous pouvons a-f-firmer que c'est avec un réel plaisir**  que la majorité des élèves utilisent les fiches proposées . **Nous pensons que ceux-là se trompent qui prétendent que les élèves sont incapables de se/débroui 11er seuls . Le problème se situe au niveau de la prise de conscience par l'élève de son autonomie et de ses limites , des outils dont il dispose et de son habileté à les manier . Cette autonomie doit être progressive , par paliers . L'art de**  l'enseignant consiste à savoir s'effacer au bon moment et **non à "sou-f-f 1er" la réponse sous prétexte de la contrainte du programme .** 

Un deuxième outil nous est fourni par l'ordinateur qui entre en force dans l'enseignement dès le premier degré,

**en particulier depuis 1985 . Non seulement nous approuvons cette décision historique du gouvernement actuel sous la direction de M. CHEVENEMENT , mais nous avons anticipé avec l'achat d'un modeste ordinateur 2 X<sup>8</sup> i d <sup>e</sup> Sinclair , en même temps qu'un téléviseur , grâce à notre coopérative de classe . Ainsi nous avons introduit l'informatique à l'école dès 1983 . Cet outil s'est révélé très satisfaisant.** 

**A l'aide d'un logiciel de notre composition , nous**  réalisons aisément une série d'exercices ou de lesons pour **prévenir des erreurs ou renforcer leur correction .** 

 $\overline{\mathcal{L}}$ 

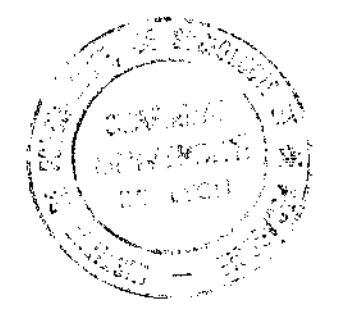

#### **II APPORT DE L'INFORMATIQUE**

**L'informatique occupe actuellement une grande place dans tous les domaines , notamment dans l'enseignement.Dès le départ,nous avons été conscient de son intérêt notamment pour l'E - A , 0. ou enseignement assisté par ordinateur.Cette technique entraîne une motivation importante,ce qui est très utile pour un enseignant.Nous avons débuté en 1983 avec notre modeste 2 x 81,1'établissement ne disposant pas encore de matériel.Il vient seulement d'être équipé a la rentrée 85-86.** 

**Dans un premier temps,nous sentant encore maladroit,nous avons demandé l'aide de M CEYSSON,Directeur d'études au centre P E G C de l'Ecole normale de Lyon.Après lui avoir exposé notre problème,il nous construisit un programme très simple mais d'une grande efficacité.Celui-ci •fonctionne sur le mode binaire du choix entre X et Y.\*** 

**Le schéma proposé permet avec un peu d'entraînement un transfert aisé,dans un laps de temps de 20 a 30 minutes,d'un exercice de type "s" ou "ss" a un autre,par exemple •é" ou "ée" ou encore "p" ou "b".Voici un programme d'exécution:** 

**En appuyant sur R (RUN) ,l'élève voit apparaître ESSAI 1.11 presse alors la lettre C (CONT)pour continuer et il lit sur l'écran un mot,par exemple "dan?e" qu'il est invité à compléter en tapant "s" ou "ss".** 

**Si la -frappe est bonne, ici "s", le mot "danse" est** 

\* ef. p. suivante.

 $\bar{u}$ 

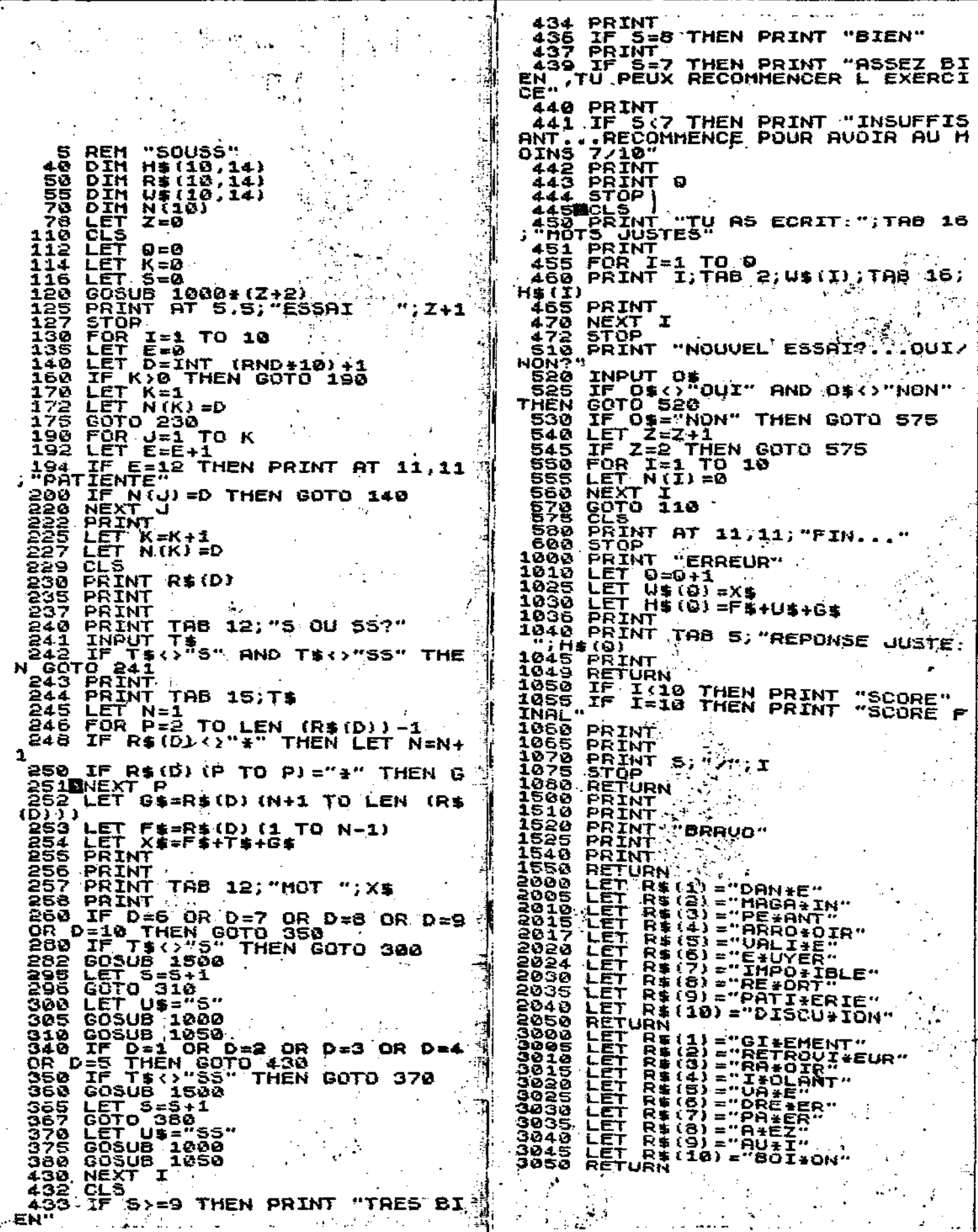

 $-297 -$ 

 $\sim$ 

**Dans le cas d'une erreur,par exemple "dansse",apparaît ceci:** 

**tu as écrit dansse** 

**erreur** 

**réponse juste:danse** 

#### **SCORE 0/1**

**Ce type d'exercice a un intérêt certain par l'aspect ludique de la démarche,mais est-il ef f icace?Un élève qui n'a pas compris dès le début de l'exercice peut persister dans son erreur.Il n'y a pas ici possibilité de**  correction; seulement figurent à la fin:

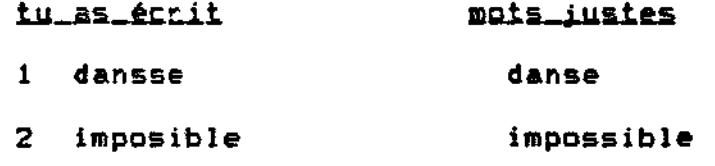

**Nous conseillons alors d'écrire les mots corrigés en employant la démarche habituelle sur le livret.** 

#### Vers\_un\_nouveau\_programme

Ú

**Le type précédent d'exercice présentait l'inconvénient de maintenir l'élève dans une certaine ignorance.Certes,par rapport au BLED (abréviation pour •ouvrages de MME et M BLED"),on constatait un avantage non négligeable du -fait du BRAVO ou ERREUR dès le premier essai.Nous aurions pu conseiller à l'élève de revoir la règle dès la première erreur,mais nous souhaitions traiter le problème uniquement par 1'informatique. #** 

 $\pm 1.5$ 

**\* e& p. Suivante** 

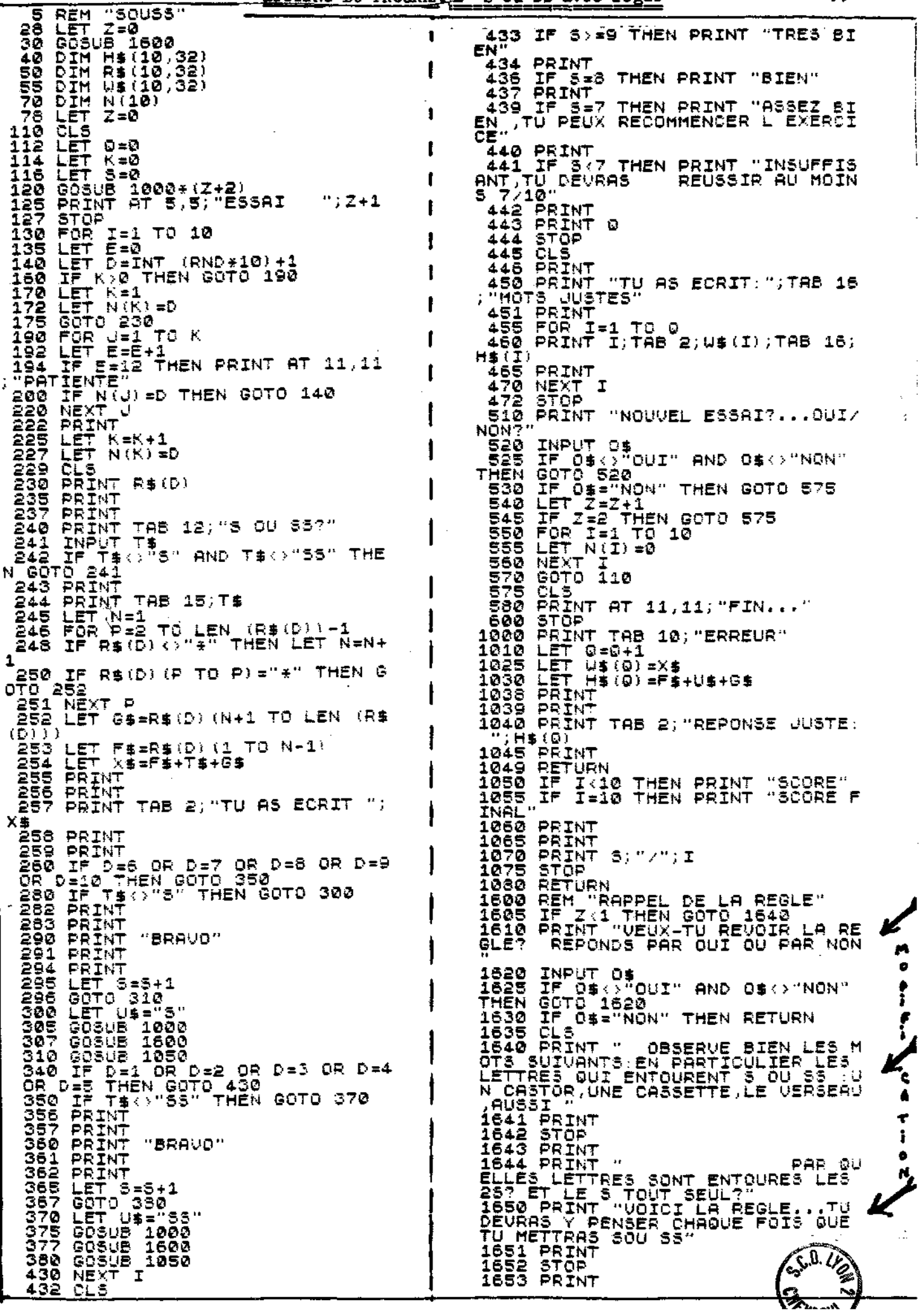

1654 PRINT "LES 25 SÓNT TOUJOURS<br>SEUL EST PLACE ENTRE UNE UOYELLES...LES<br>SEUL EST PLACE ENTRE UNE UOYELLE<br>1890 GOSUB 2500<br>1900 RETURN<br>2000 LET R\$(2) = "LA DONVER\*ATION"<br>2006 LET R\$(2) = "LA CONVER\*ATION"<br>2010 LET R\$(2) = " 1990 RETURN 11 - "LA DENSER"<br>2000 RETURN 11 - "LA DENSER"<br>2000 LET R\$ (2) - "LA DENSER"<br>2010 LET R\$ (3) - "LA DENSER"<br>2010 LET R\$ (4) - "UNE CONVERT"<br>2011 LET R\$ (4) - "LA REPONSE"<br>2012 LET R\$ (4) - "LA REPONSE"<br>2002 LET R

 $\tilde{\zeta}$ 

DE SOCIOIES ESSE **SECRETARIAT** 恒 kg. université 霺 **DE LYON** 

 $\hat{\boldsymbol{\cdot} }$ 

 $\Delta \phi$ 

 $\mathcal{C}=\mathcal{Q}(\mathcal{C})$ 

### LISTING DU PROGRAMME "S ou SS"

 $\Delta \sim 10^{11}$  and  $\Delta \sim 10^{11}$ 

 $\mathcal{L}_{\mathcal{A}}$ 

Mode direct  $\frac{\partial \mathbf{u} \cdot \mathbf{u} \cdot \mathbf{u}}{\partial \mathbf{u} \cdot \mathbf{u}} = \frac{\partial \mathbf{u} \cdot \mathbf{u}}{\partial \mathbf{u} \cdot \mathbf{u}} = \frac{\partial \mathbf{u} \cdot \mathbf{u}}{\partial \mathbf{u} \cdot \mathbf{u}} = \frac{\partial \mathbf{u} \cdot \mathbf{u}}{\partial \mathbf{u} \cdot \mathbf{u}} = \frac{\partial \mathbf{u} \cdot \mathbf{u}}{\partial \mathbf{u} \cdot \mathbf{u}} = \frac{\partial \mathbf{u} \cdot \mathbf{u}}{\partial \mathbf{u} \cdot \mathbf{u}} = \frac$ 

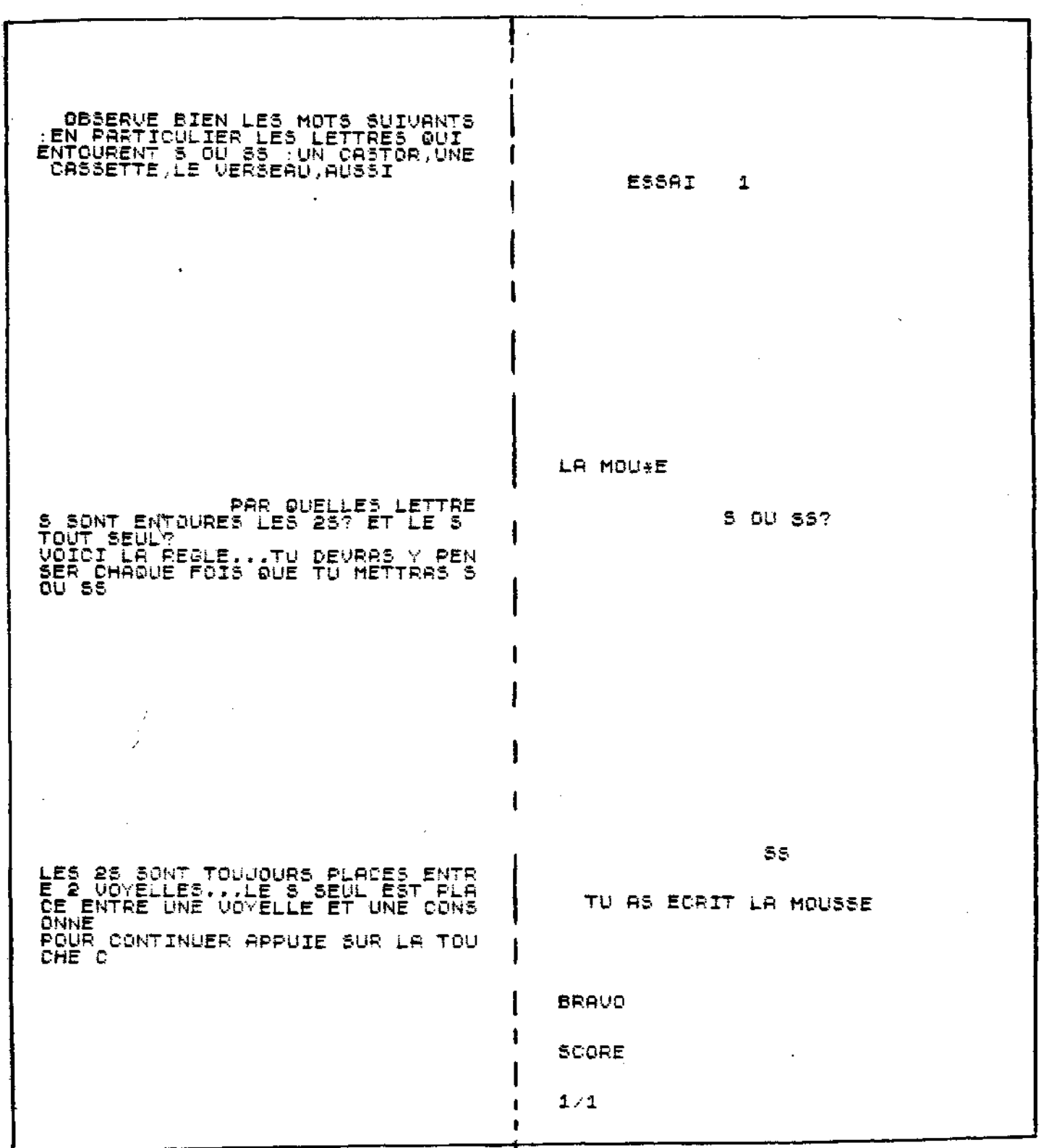

 $\label{eq:2.1} \mathcal{A}=\mathcal{Q}(\mathcal{A})\otimes\mathcal{Q}(\mathcal{A})\otimes\mathcal{Q}(\mathcal{A})$ 

MODE DIRECT (suite) T

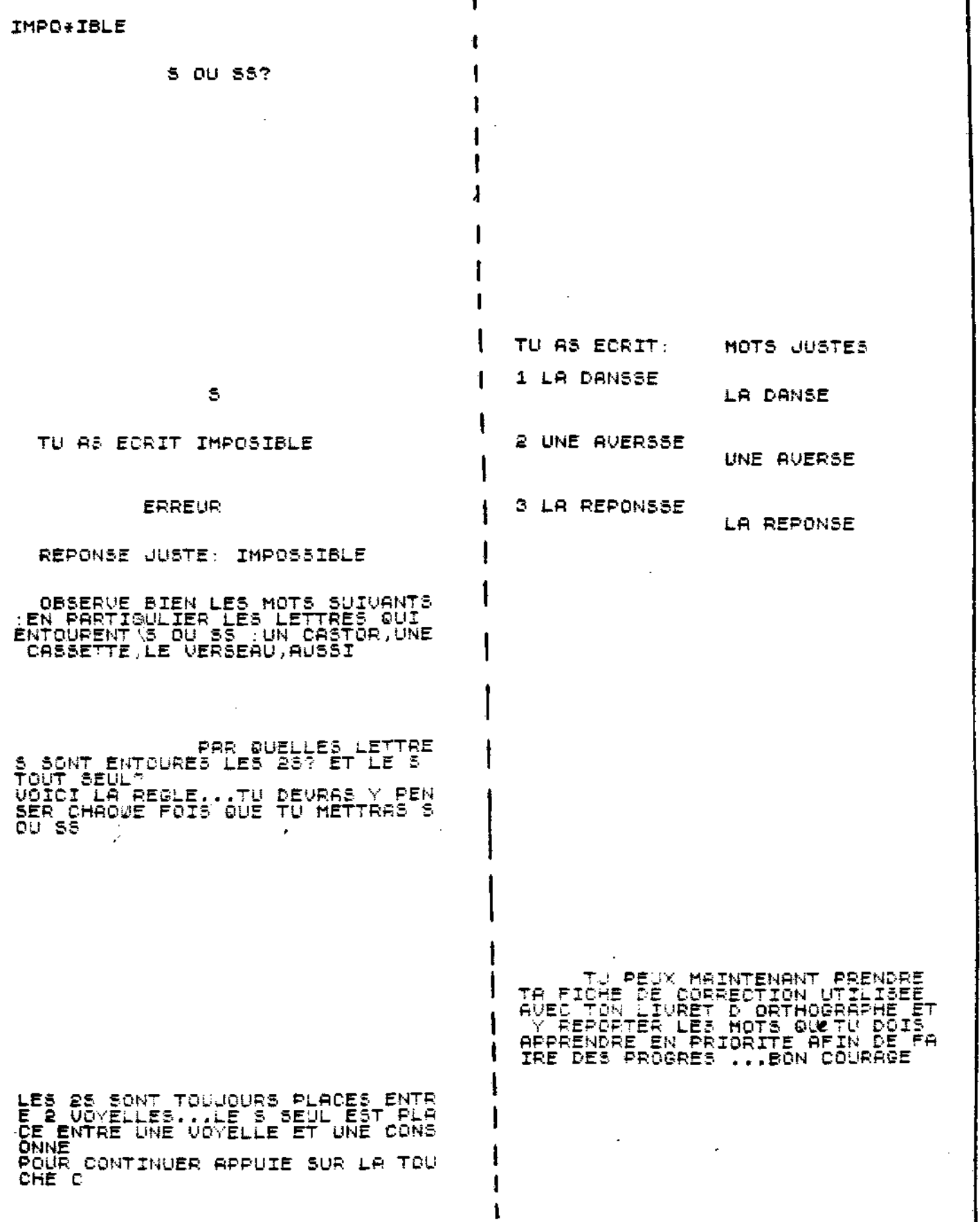

 $\mathcal{Q}$  $\mathcal{C}=\mathcal{Q}(\mathcal{C})$  .

 $-302 -$ 

٦Ì,

aan a

 $-303 -$ 

Nous nous sommes demandé comment intégrer une régie au programme de base d' E.A.O.Sous quelle forme devait-on la proposer?A quel moment la rappeler?Il serait fastidieux d'énoncer toutes les questions qui ont orienté nos recherches.

Les programmes d'orthographe dont nous disposions,très simples et améliorés progressivement,n'étaient pas en cause.Il s'agissait maintenant de vérifier une hypothèse de travail. Nous pensions que les résultats seraient fortement améliorés si après avoir fait travailler les élèves sur un programme comme précédemment,nous incluions à ce même programme un rappel de la règle dès la première erreur.

Nous avons construit l'exercice de vérification suivant.Dans un premier temps,nous prenons dix mots dans l'échelle DUBOIS-BUYSE au niveau CM1 (échelons 16 à 19)dans lesquels l'élève doit préciser s'il faut "s" ou "ss".Dans un second temps,dix autres mots,de degré de difficulté identique aux mots précédents,apparaissent successivement à 1'écran.L'élève peut,s'il le souhaite,demander à revoir la règle à la première erreur.

Nous avons fait pratiquer cet exercice à deux classes de C M 1. Voici les résultations  $(c.f. p. 304)$ 

SECRETARIAT I INIVERSITÊ DE LYON

comparaison des résultats montre pour la première classe une progression moyenne sensible qui,en termes

### RESULTATS DES EXERCICES SUR ORDINATEUR

l,

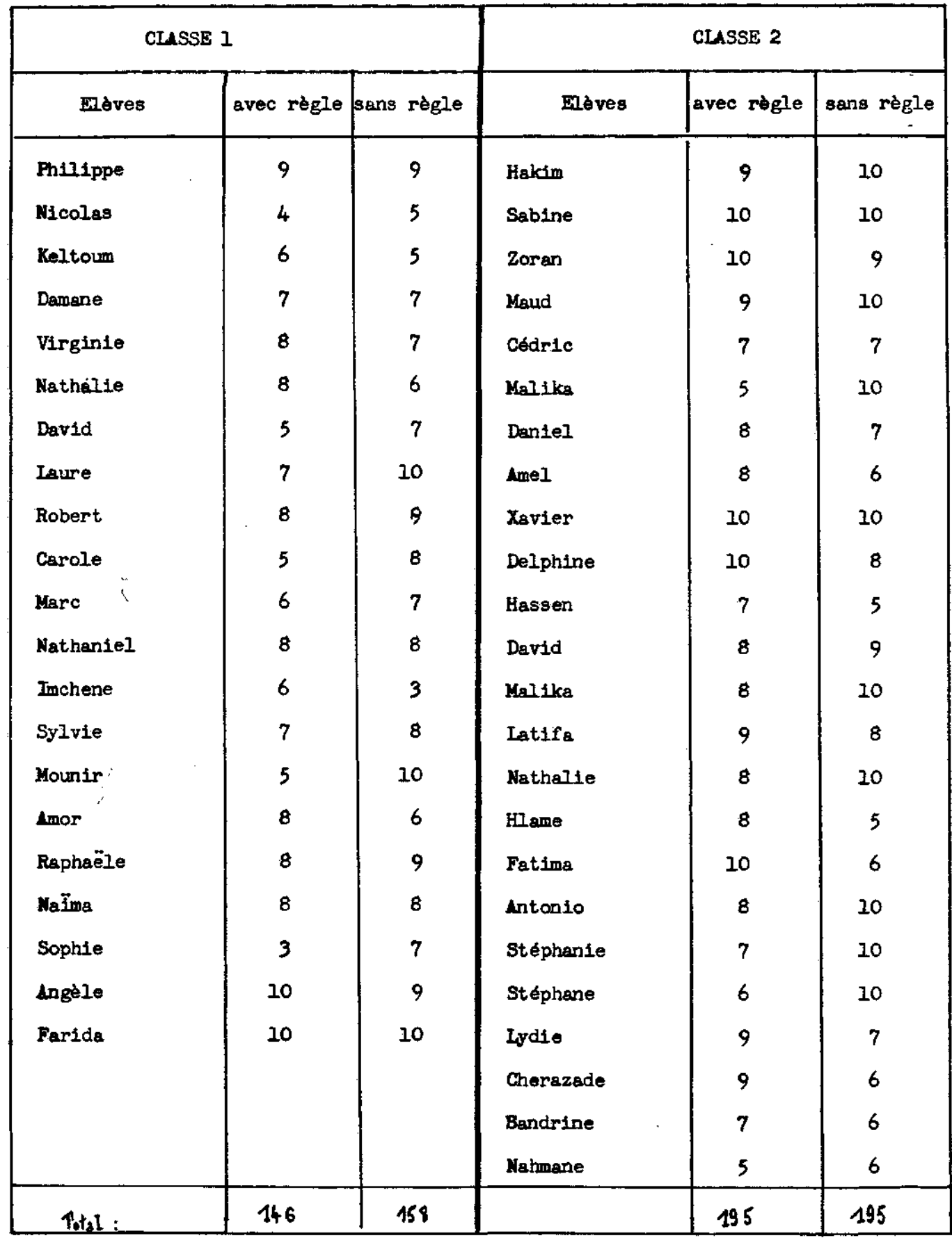

 $\langle \hat{\mathbb{Z}} \rangle$ 

 $\lambda = \frac{1}{2}$ 

ł,

**scolaires,correspondrait au gain d'un trimestre sur l'année.Cependant des questions restent en suspens.Le score de onze élèves reste égal ou même inférieur au premier.Est-ce dû au manque d'habitude de l'outil ordinateur?** 

**Dans la seconde classe , la nôtre,le résultat est identique.Le score global est élevé,81.2%.** 

Il semble que <sub>/</sub> pour les bons élèves <sub>/</sub>le profit est faible.Par contre il est fort chez les plus faibles.Un **auto-apprentissage s'ébauche grâce à la possibilité de recours à une règle.** 

**L'outil ordinateur présente de toute évidence un intérêt certain en particulier pour 1'orthographe,comme nous venons de le montrer.Mais il nécessite un travail important de mise au point tant de la part du programmeur que de la part du pédagogue.** 

**- 505 -**

**Un troisième outil nous a paru aussi très utile à introduire dans notre pratique pédagogique . Il s'agit de la "docimologie" , technique que nous avons eu la chance d'expérimenter sous la conduite de M. BARET (Du bon usage de la notation , numéro spécial des A.L.P. 1984) . Le compterendu se trouve dans le n" 26 des A.L.P. A travers la construction des "cibles" et grâce à une méthodologie précise , il nous a été possible de -faire prendre conscience aux élèves de leurs points forts et aussi de leurs lacunes . Chacun ne s'est plus perSu comme globalement bon , moyen ou •faible , mais avec des points -forts à renforcer et des points -faibles à corriger . De plus , cette méthode a suscité des ré-flexions et des demandes d'explication , en un mot , une ouverture de dialogue . Une liaison s'est établie avec les deux outils précédents . Finalement nous arrivons ainsi à la liaison des fichiers et des programmes .** 

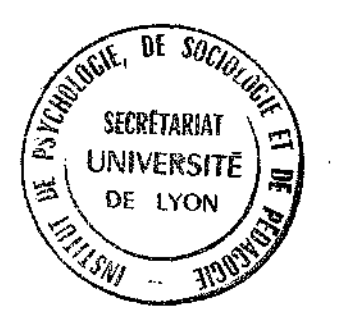

 $-306 -$ 

#### **I • ' i n APPORT DE LA DOCIMOLQGIE**

**Dans la société LES ATELIERS LYONNAIS DE PEDAGOGIE (1) , dont nous assurons la vice-présidence,nous animons l'atelier d'orthographe.Parmi les autres ateliers,celui de docimologie nous a apporté un nouvel éclairage de nos problèmes et un approfondissement de notre ré-f 1 ex ion. Grâce au livre de M. BARET(2) et à l'application que nous avons -faite de sa méthode dans notre classe, nous avons remis en question nombre d'idées préconçues et de pratiques routinières.En particulier,nous avons pu mieux situer l'orthographe dans la pédagogie et même dans la psychologie,comme nous allons voir.** 

**1. \_La notation habituelle dans le Premier Degré.Un exemple au Cours moyen l'année.** 

**A l'école primaire , la notation est généralement chiffrée.Toutefois nous constatons,en recevant des élèves extérieurs à notre groupe scolaire, qu'une notation parlettres est parfois uti1isée.Pour ce qui nous concerne,le Conseil des maîtres a adopté une fois pour toutes un certain nombre de coefficients dans un souci d'harmonisation avec la classe de sixième du Second Degré.** 

**Nous figurons page 508 un exemple de Bulletin scolaire.La somme des coefficients est égale à 20.A la moyenne des notes de l'élève , nous ajoutons un encadrement MAX (moyenne la plus forte),MIN(moyenne la plus faible).Cet 1.Université LYON II 16 Suai~C.~ Bernard, LYON 69007 2.Du bon usage de la notât ion.Numéro spécial A.L.P.Février 1984** 

**• ="..\*s, - 307 -**

 $\Delta\omega=0.1$ 

**•**

 $N_{\rm disk}$  "  $"$ 

**<sup>x</sup> .-A**   $\mathbf{I}$ 

# **Bulletin scolaire** extrait du carnet à émarger par les Parents lors des 6 contrôles annuels

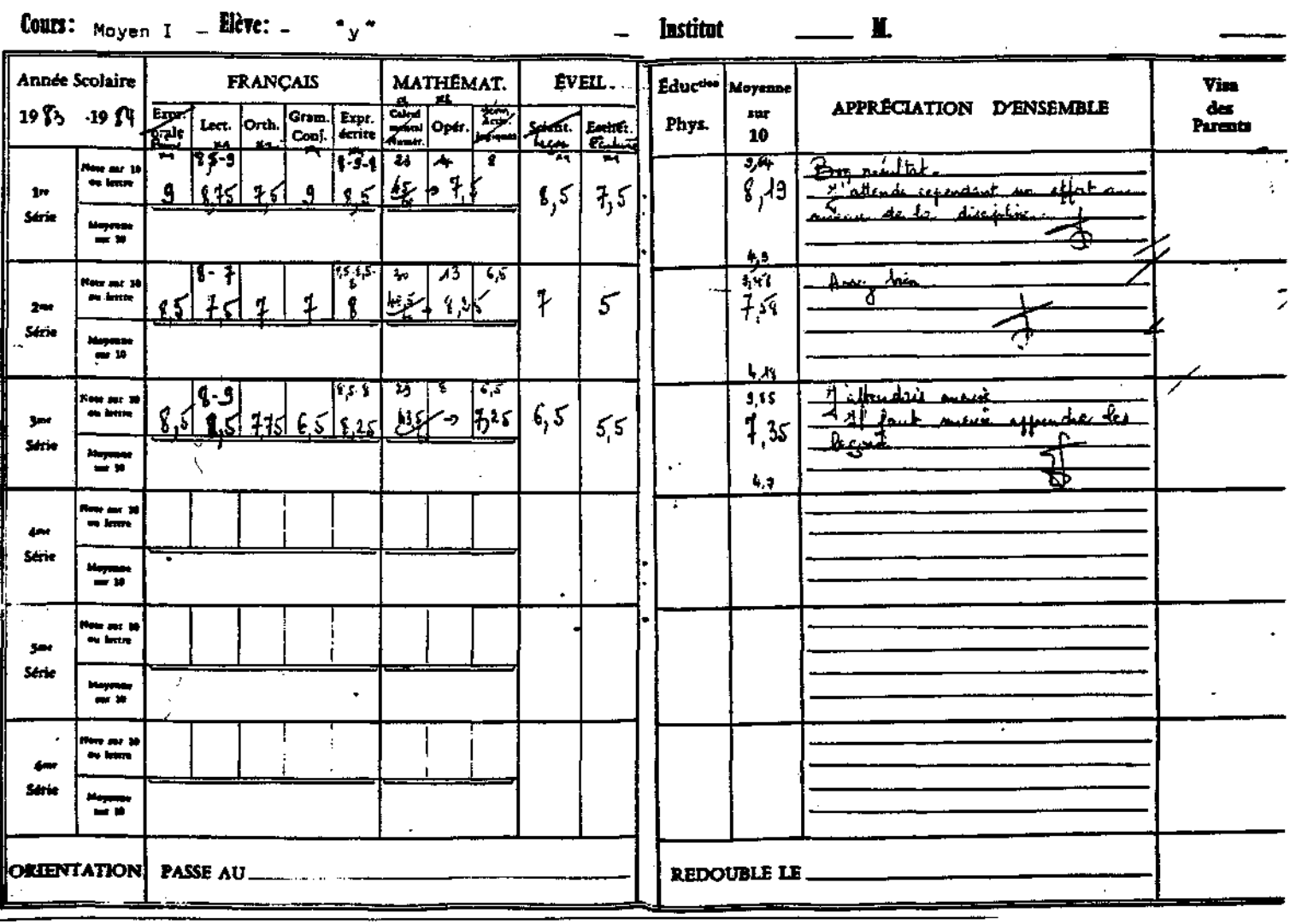

 $\mathcal{O}(\mathbb{Z}^2)$  .

 $\sim 12$ 

encadrement n'est pas général, certains collègues pratiquant le classement.

Une autre représentation est utilisée, celle avec histogrammes. Nous l'illustrons page 310 avec les résultats des trois premiers contrôles de 1983-84 pour notre classe. Des précisions intéressantes sont apportées ici:le nombre d'élèves par tranches de notes permet de situer l'élève par rapport à lui-même et aux autres.Les parents aussi comprennent mieur.

2. La méthode de M.BAREI et le Premier Degré.

Les trois histogrammes précédents étaient construits a partir du nombre d'ilèves par tranche de notes, l'ensemble des metières étant pris en compte.Avec la méthode de M.SAPET, hous he retenons que six rubriques sur douze.

s'agit ici d'un changement fondamental, d'une  $\mathbf{11}$ approche nouvelle du problème de l'instruction. l'articulation de l'enseignement par rapport à un thème central:le Premier Degré vise-essentiellement la trois outils de la mattrise des connaissance LIRE, ECRIRE, COMPTER, les  $3^{\circ}$  $R's$  des Anglo-Saxons.Dans chacun, il faut distinguer mécanisme et compréhension, ce qui explique la répartition suivante:

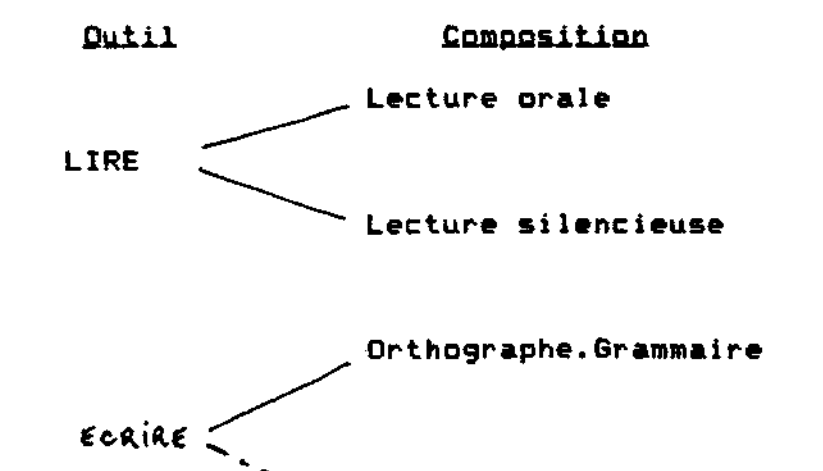

 $-309-$ 

### Représentation graphique des 3 contrôles

### pris en considération à la p.308

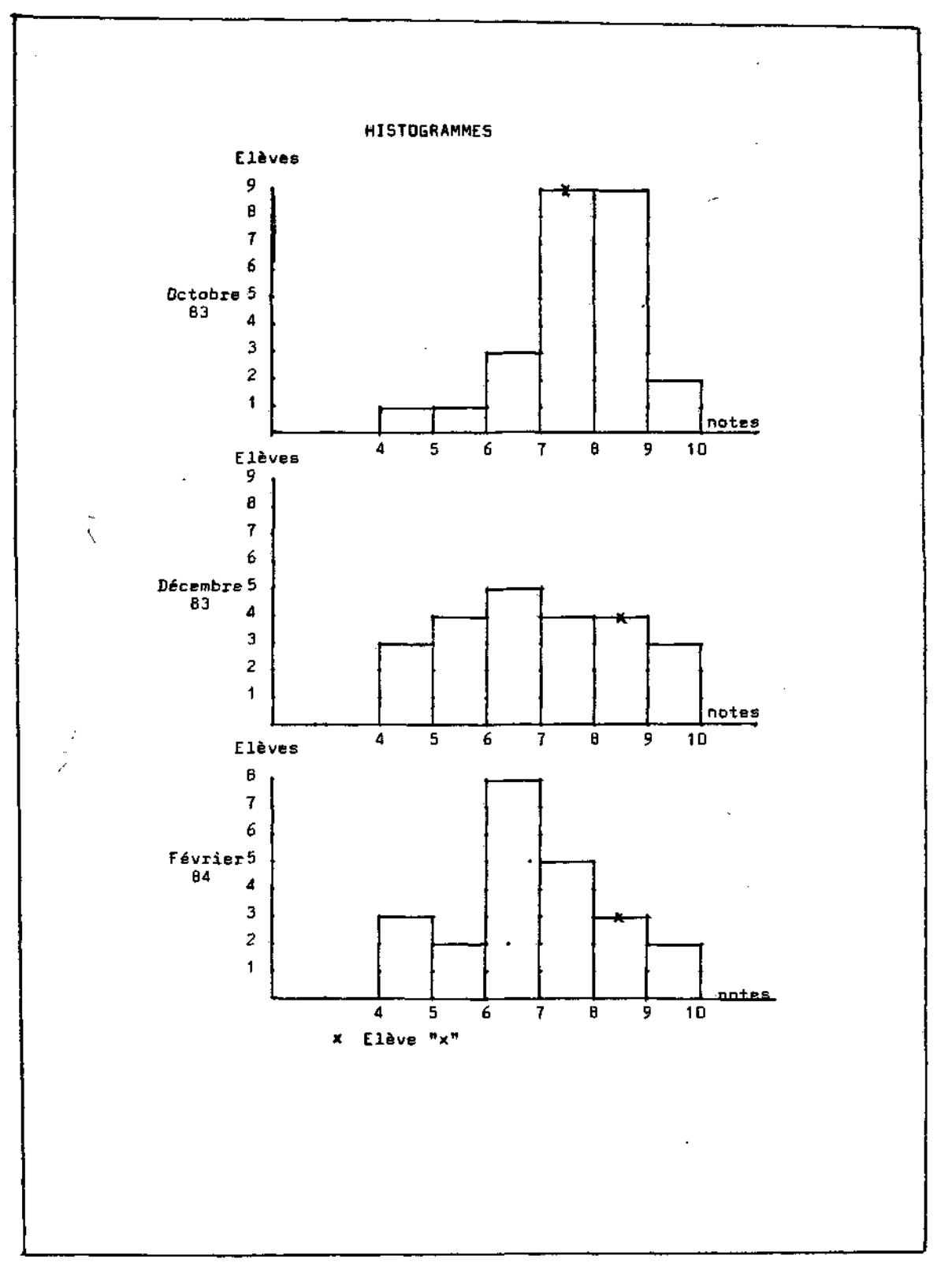

ú.  $\mathcal{L}^{\prime}$ 

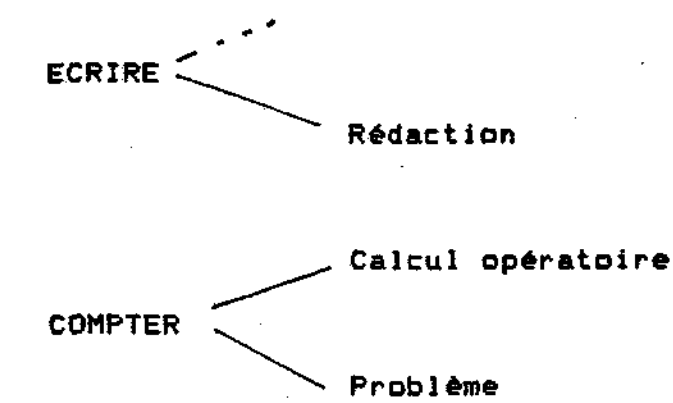

**Les résultats du contrôle n\*l(sept-oct 63) pour les 25 élèves dans les épreuves précédentes sont rassemblés**  dans le tableau de la page 312 . Pour leur exploitation, avec la méthode de M.BARET, on franchit trois étapes:

**a. Mise en relation d'ordre des notes.** 

**b. Passage à la lettre-groupe par application de la loi statistique sous la -forme de la loi de GAL.** 

**c. Construction du pro-fil scolaire.** 

**Les deux premières étapes apparaissent dans le tableau de la page .D'une part,les colonnes du tableau précédent sont reprises et placées en relation d'ordre en •faisant ressortir la référence à la moyenne traditionnelle 10/20.D'autre part,1'application de la statistique permet de déterminer des groupes selon le tableau suivant:** 

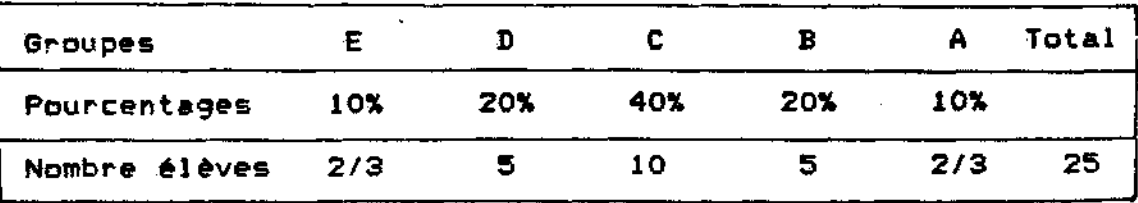

**Nous avons indiqué 2 ou 3 élèves pour les groupes E et A car il ne doit pas y avoir de rigidité mathématique** 

 $\sim 1$ 

# Résultats du contrôle n° 1 (sept.-oct. 83) pour les 25 élèves de la classe prise en référence

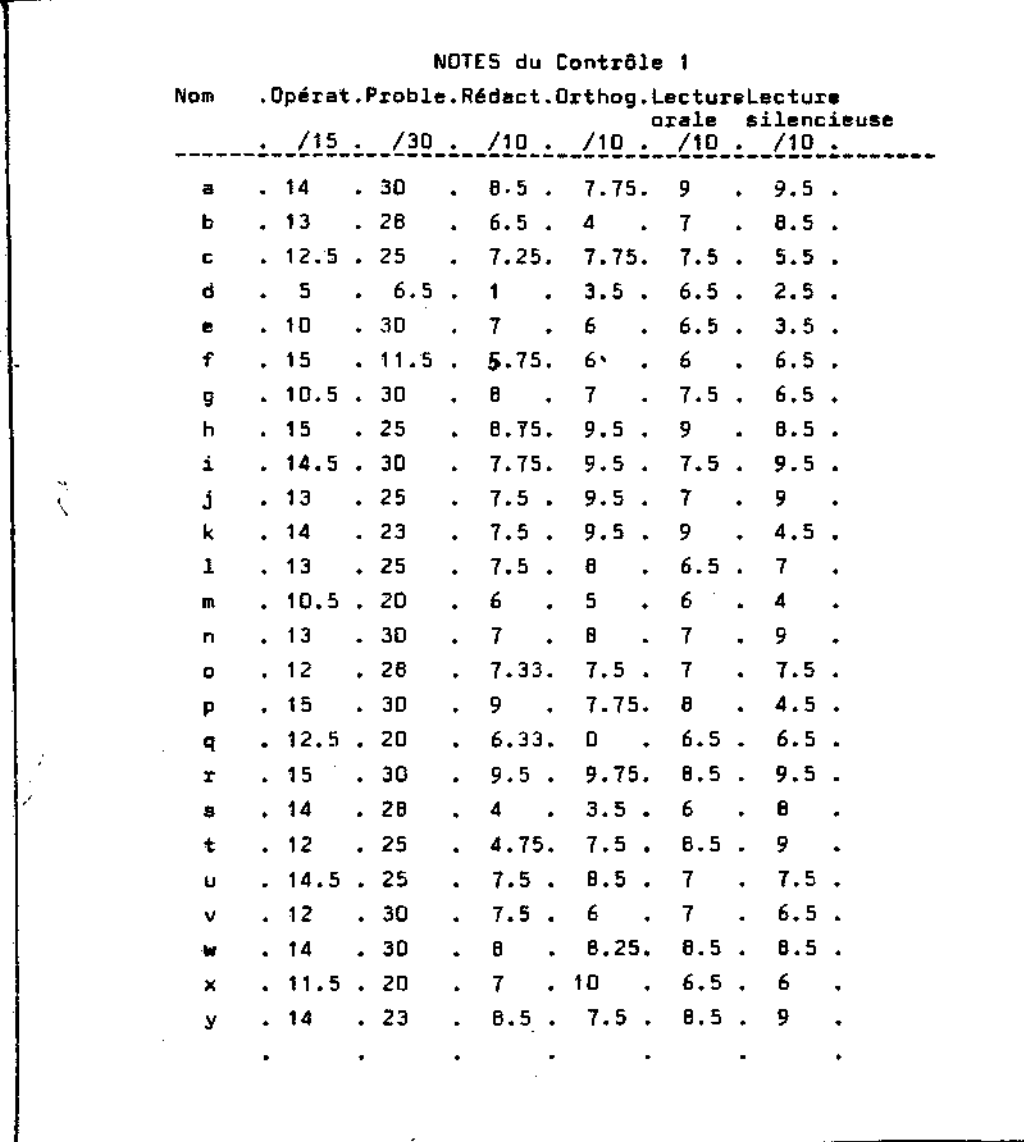

 $\sim$   $\!$ 

**dans l'application de la loi statistique.Celle-ci est à considérer comme une loi biologique qui s'applique aux résultats scolaires des individus aussi bien qu'à leur taille.** 

**Les lettres-groupes sont reportées dans le tableau**  de la page qui va nous permettre de passer au profil **scolaire de chacun,page Ô4V .Pour comprendre celui-ci, procédons à sa description comme nous le -faisons avec nos élèves.Il est constitué d'abord par cinq cercles concentriques qui délimitent les groupes de A,le plus grand,à E,le plus petit.Trois diamètres répartis symétriquement créent six secteurs dont chacun est attribué à une rubrique.** 

Chaque élève remplit son propre profil scolaire en **noircissant la partie du secteur correspondant à la lettre groupe pour la matière considérée.Finalement, chaque ligne de notes chi-f-frées de la page 31& est transformée en une ligne**  de lettres-groupes de la page 344 puis en un profil scolaire **d ' é 1 ève, page 346 .** 

3. *Eifets* \_\_ immédiats de l'application de la méthode **de M.BARET sur les élèves .** 

Après leur avoir expliqué ce qu'étaient les profils **scolaires,nous leur avons demandé de les colorier.Nous avons trouvé ici une excellente occasion de décloisonnement:mathématiques avec l'utilisation du cercle,étudié précédemment!graphisme avec le coloriage des zonesï lecture et reconnaissance de codages.'A quelques exceptions près,dues à des confusions de zones,1'exercice** 

> e na princip  $\pm\tilde{\Sigma}$

Mise en relation d'ordre et passage à la lettre-groupe (A, B...)

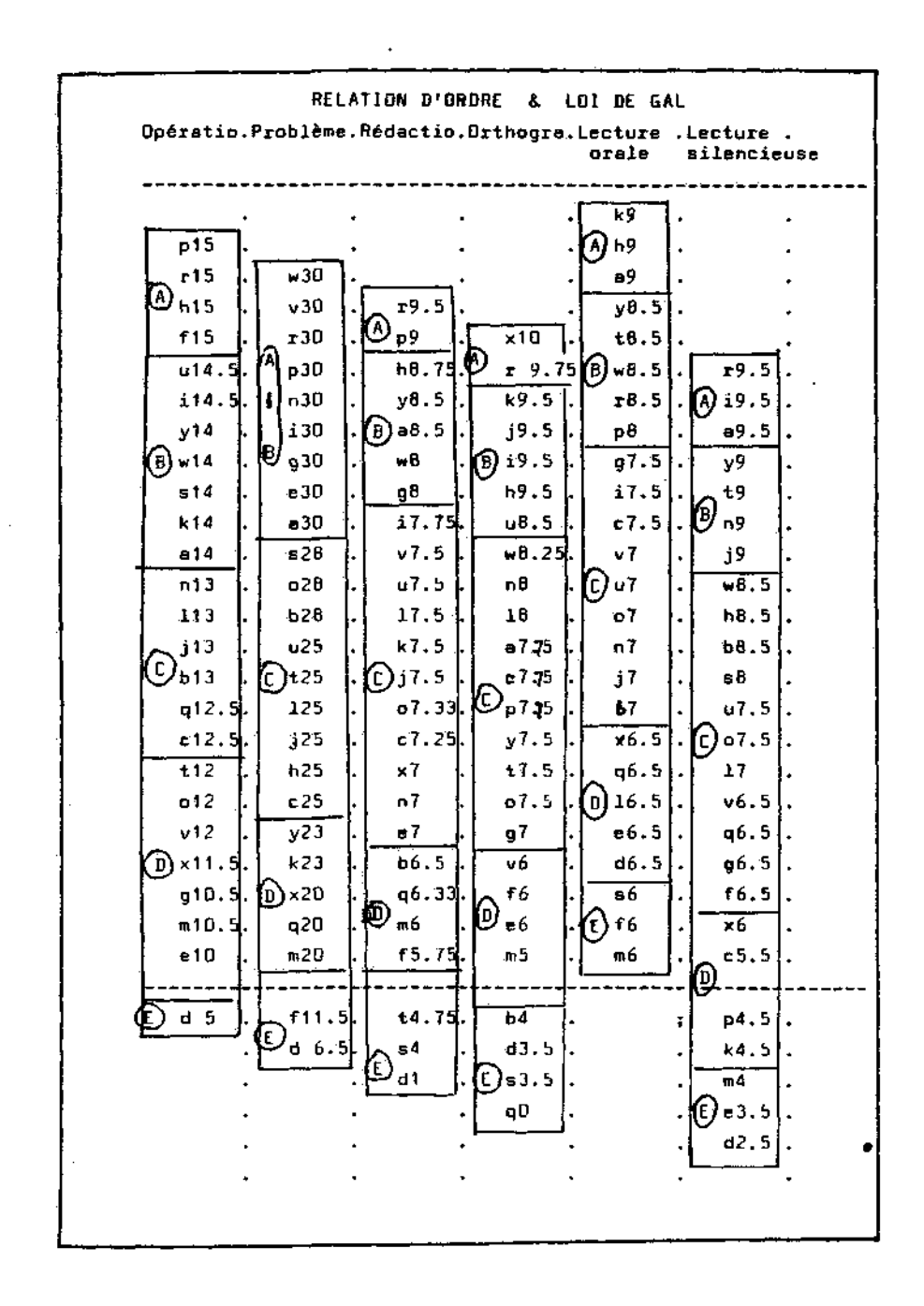

Ń

¢,

Tableau des <sup>n</sup> lettres - groupes " .

 $\ddot{\phantom{a}}$ 

 $\bar{z}$ 

 $\tilde{\zeta}$ 

 $\bar{z}$ 

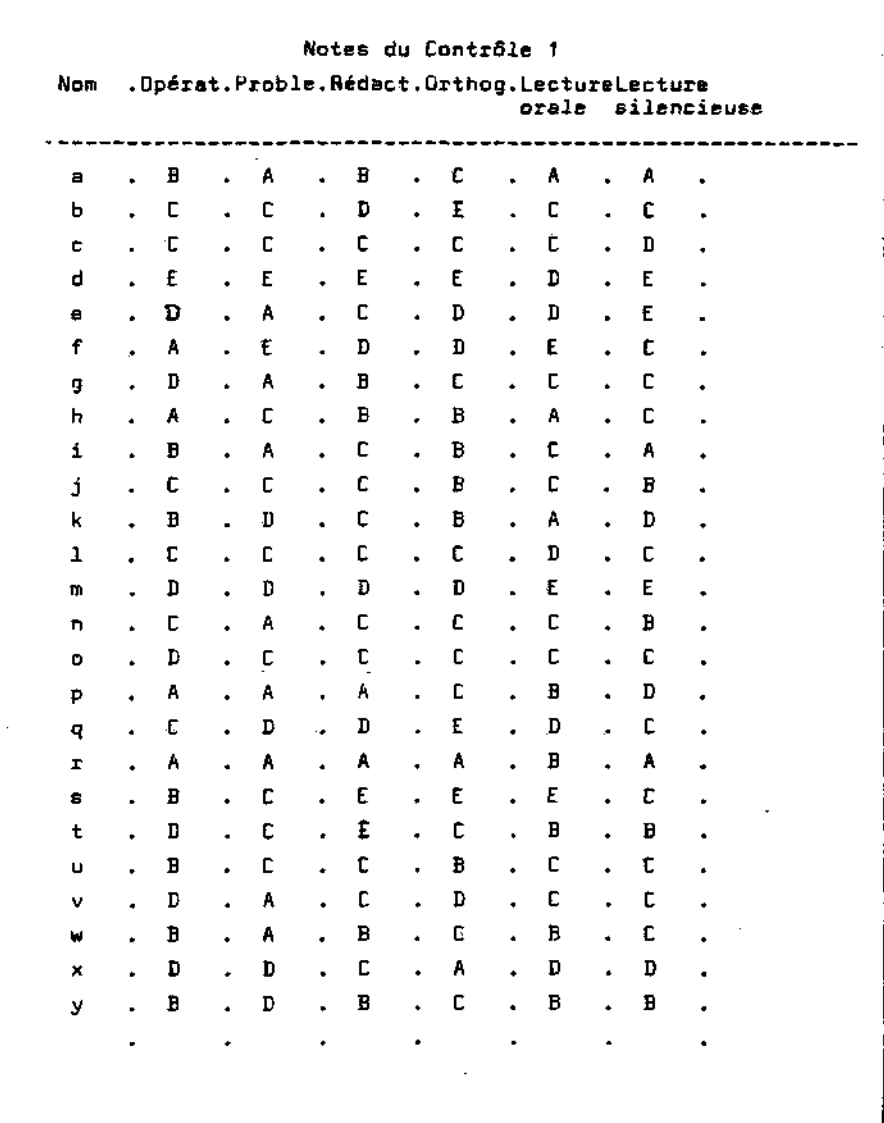

# Profil scolaire de chaque élève

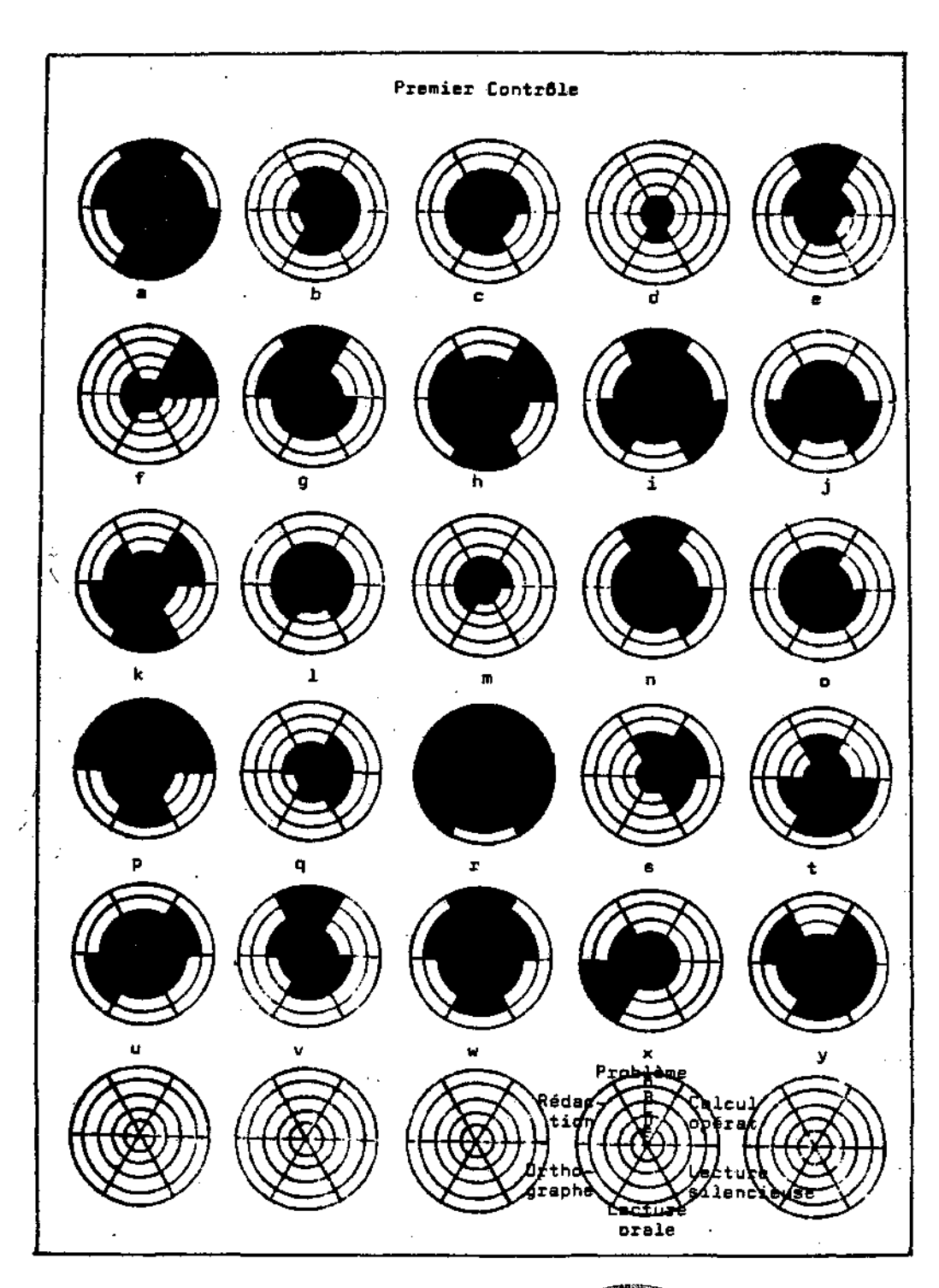

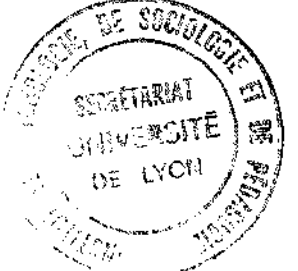

÷

 $\beta_m^{\star}$ 

**s'est bien déroulé.** 

**Nous avons alors demandé aux élèves de dire,par écrit,ce qu'ils pensaient de leurs résultats par la comparaison des trois schémas correspondant aux trois contrôles.Le dépouillement de leurs réponses permet d'établir la classification suivante au niveau des**  constats. Voici la formulation en ce qui concerne ;

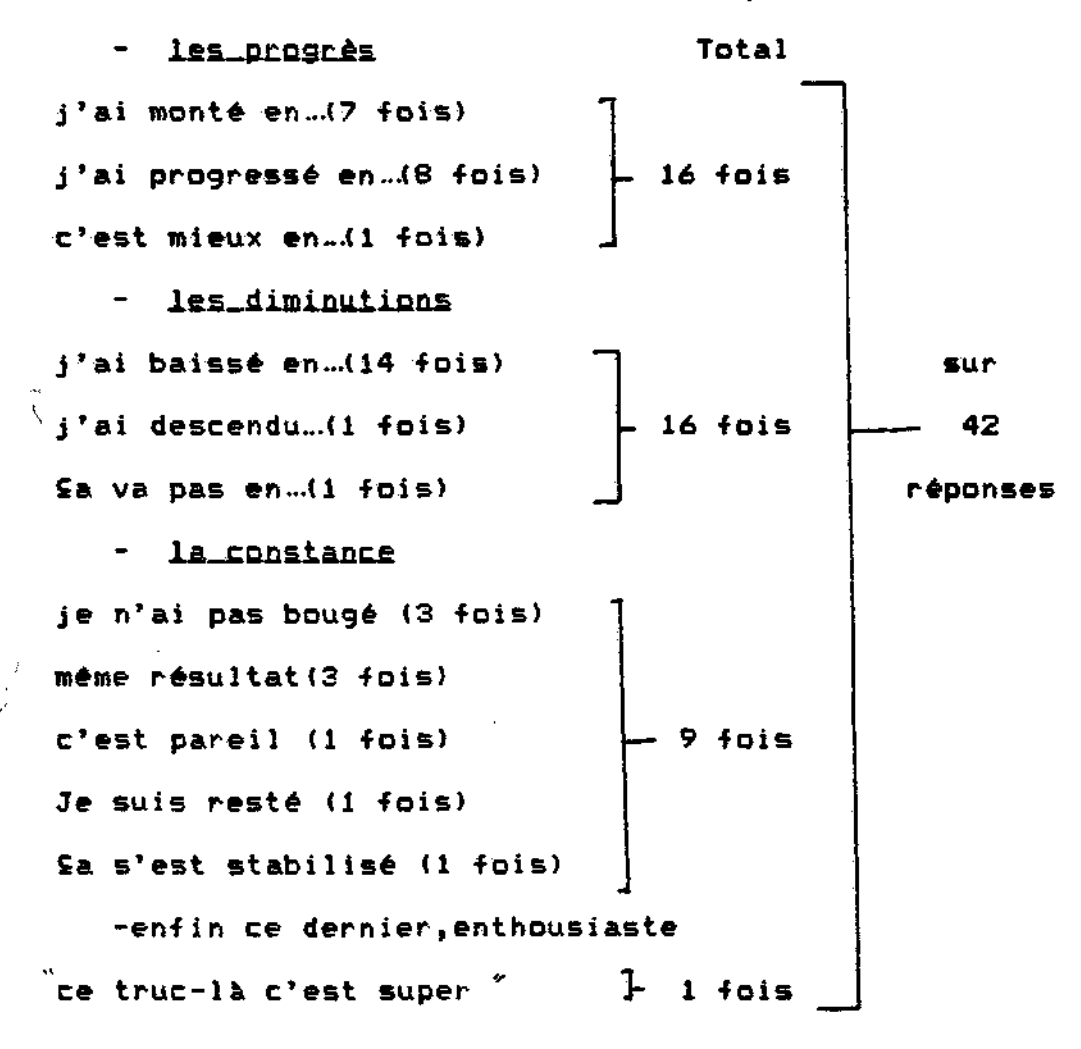

**Voici,à titre d'exemple,les réflexions de trois élèves dont nous reproduisons les profils scolaires:** 

**- 317 -**

 $\mathbb{Z}_2$ 

**- 318 -**

τů

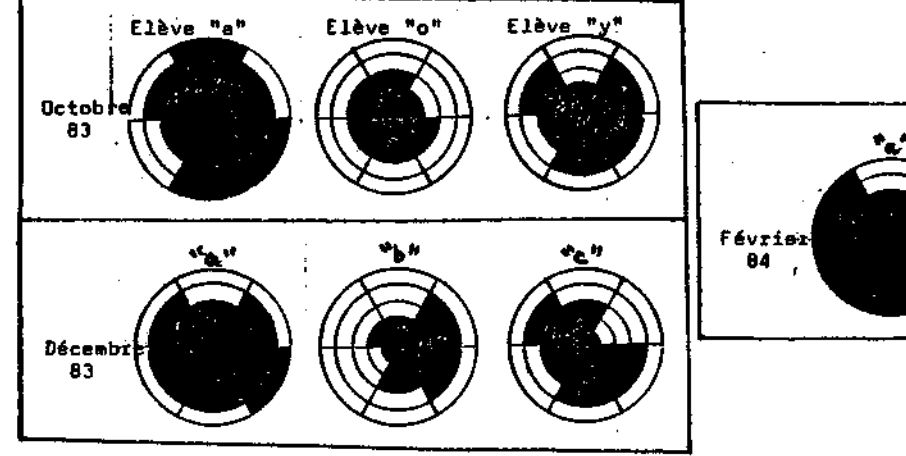

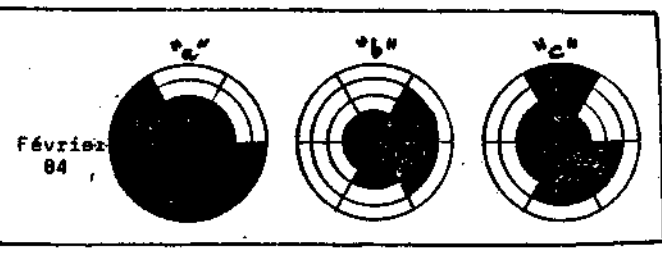

**Elève "a" Bon élève.** 

**Je trouve qu'en problème j'ai descendu.Par contre,en lecture orale et silencieuse £a s'est stabilisé.En orthographe,i1 n'y a pas de doute,j'ai monté.J'ai le même nombre de carreaux blancs dans les cibles 1 et 3,mais je pense biern monter où c^est possible.** 

**E***l***frye,"Q" Redoublant.** 

**La cible sert à regarder si l'on a baissé ou pas.S'il y a plus de cases blanches,on a baissé.Moi,au mois d'octobre,j'ai eu 13 cases blanches,14 en décembre et 13 en •février.C'est surtout en orthographe et en rédaction que j'ai baissé.** 

**Elève "y" Elève moyenne.** 

**Sur la cible 1 je suis -faible en problème.Par contre,sur la cible 2 j'ai baissé en opérât ions.Sur la cible 3 je suis bonne en problème.J'ai 9 cases blanches sur la cible 1,11 sur la cible 2 et 9 sur la cible 3.J'espère que**  je ferai mieux en opérations au prochain contrôle.

**La méthode de M.BARET,amène donc chaque élève à ré-fléchir sur ses résultats a chaque contrôle, à prendre conscience de son niveau dans les disciplines •fondamentales.Dans le dernier exemple cité,deux élèves sur trois -font ré-férence à l'orthographe.Cette matière est donc** 

**a la -fois isolée et située dans l'ensemble des disciplines.Un besoin de renseignements , une demande, est provoquée chez l'élève , prélude à un dialogue avec**  l'enseignant. Au constat des faiblesses fait suite la **recherche de solutions.Ainsi, pour 1'orthographe,nous proposons le recours aux fichiers existants ou programmes d'E . A . 0 . a des moments prévus dans notre classe pour le soutien,le samedi matin.** 

**Grâce à cette méthode,dont la puissance n'a été,ici,que partiellement uti1isée,1 \* élève prend progressivement conscience de sa personnalité par l'image que lui renvoie le profil scolaire.Peu à peu il devient plus responsable de ses agissements et se prend en charge.Nous avons donc à notre disposition un moyen pour le sortir de l'état d'assisté qu'une pédagogie traditionnellement trop directive a tendance à maintenir.** 

**Cette méthode présente encore plus d'intérêt depuis que l'informatique permet d'effectuer rapidement les transformations des notes chiffrées en lettres-groupes et en profils scolaires.L'amélioration se fait sentir non seulement en docimologie mais dans tous les domaines,y compris l'orthographe comme nous allons voir avec l'E.A. •0,enseignement assisté par ordinateur.** 

 $\mathcal{L}$